# POMOCNIK KOORDYNATORA DOSTĘPNOŚCI

**Dostępność architektoniczna i informacyjno-komunikacyjna**

Pomocnik wykonany w ramach projektu Kancelarii Prezesa Rady Ministrów "Współpraca na rzecz dostępności – szkolenia dla koordynatorów" współfinansowanego ze środków Unii Europejskiej – Europejskiego Funduszu Społecznego w ramach Programu Operacyjnego Wiedza Edukacja Rozwój na lata 2014-2020.

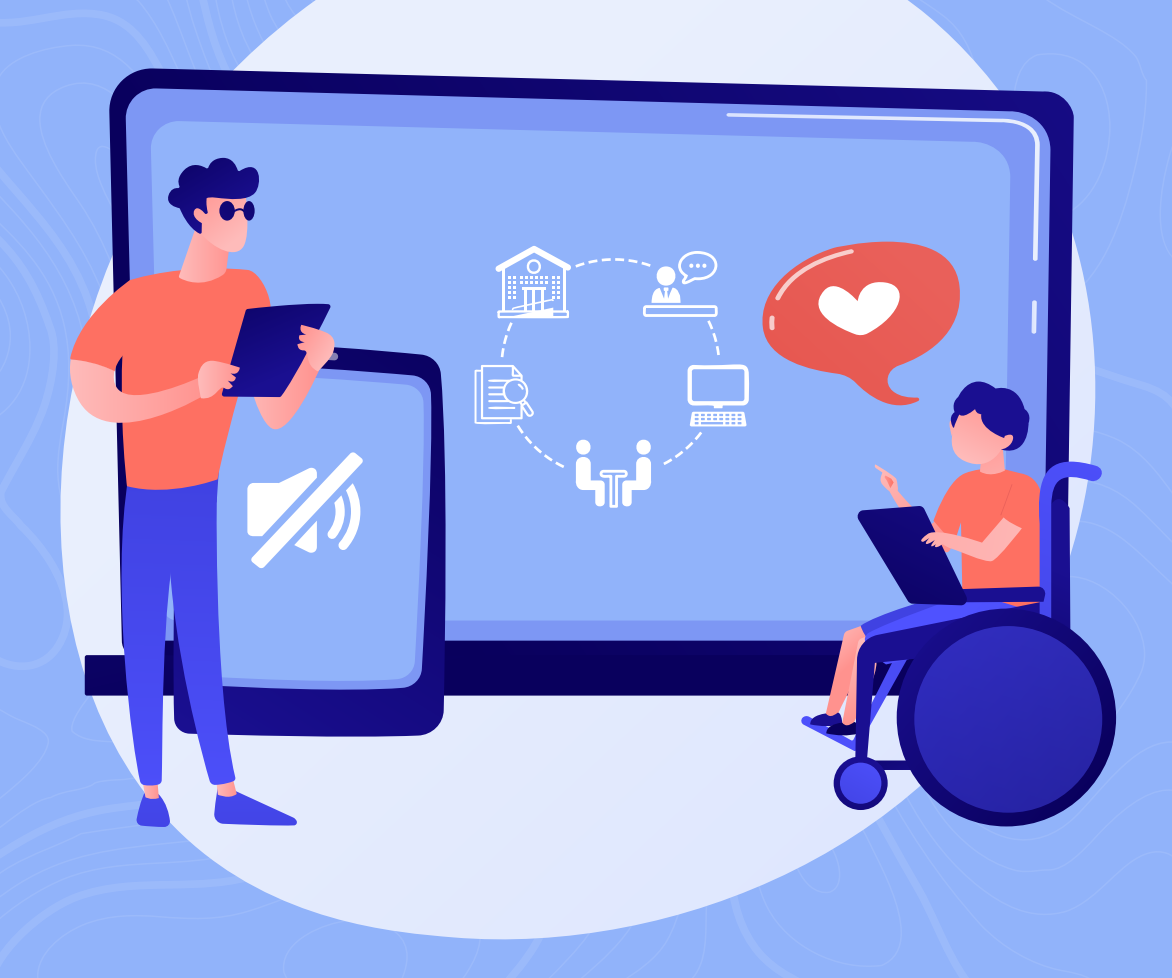

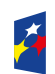

Fundusze<br>Europejskie .<br>a Rozwój

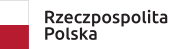

Kancelaria Prezesa Rady Ministrów

Unia Europejska Europejski Fundusz Społeczn

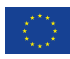

## INSTRUKCJA

### Czym jest Pomocnik Koordynatora Dostępności?

To narzędzie zaprojektowane w taki sposób, aby pomóc Ci zorganizować zmiany w zakresie dostępności w prostszy, bardziej uporządkowany i produktywny sposób. Łączy informacje, zadania, wydarzenia i notatki w jeden system w formacie kalendarza.

### Jak z niego korzystać?

Na kolejnych stronach znajdziesz karty informacyjne, dotyczące różnych obszarów dostępności. Możesz korzystać z nich w dowolnej kolejności. Przy każdej z kart znajdziesz miejsce na swoje notatki, plan wdrażania i wnioski z realizacji.

Kolejne sekcje Pomocnika pozwolą Ci przygotować długoterminowe plany oraz rozplanować każdy miesiąc.

Na końcu znajdziesz dodatkowe materiały i przydatne wskazówki.

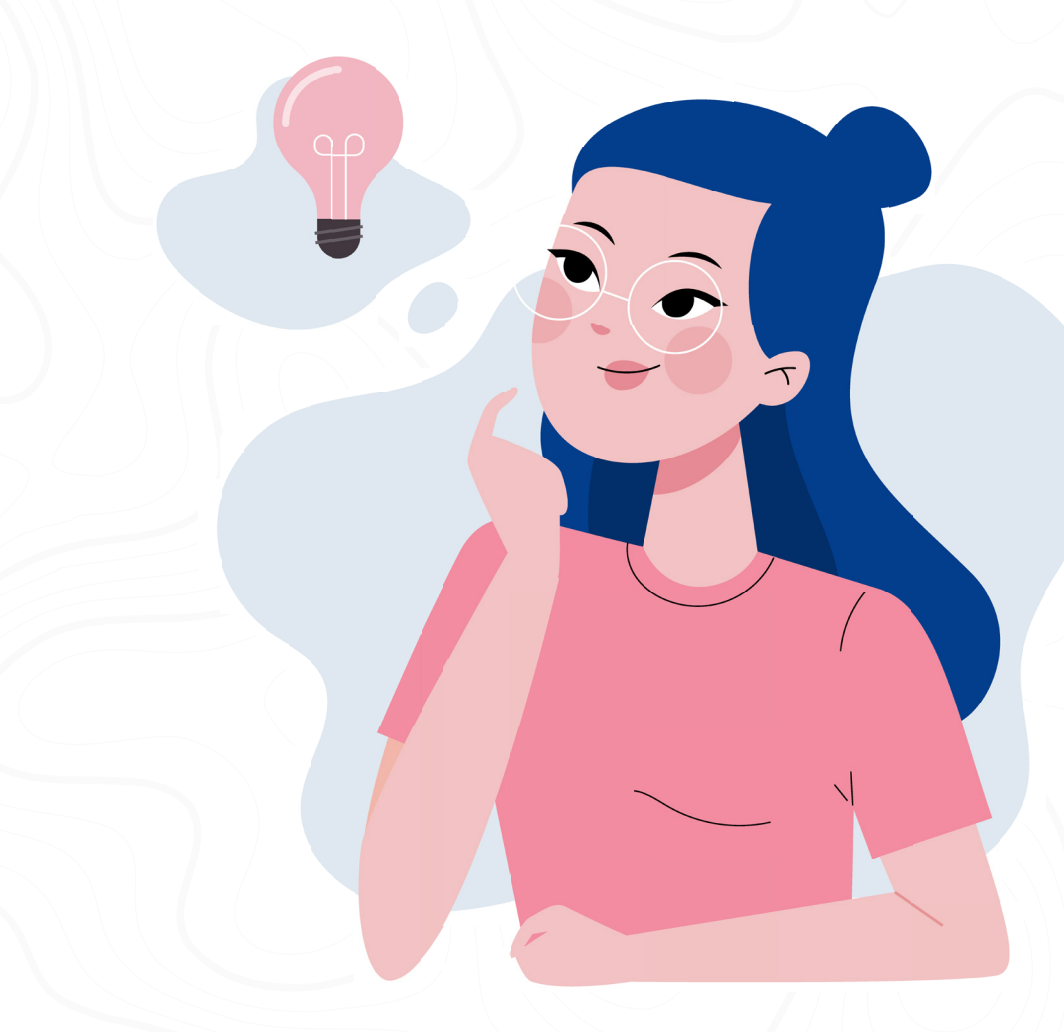

## LEGENDA

## Możesz stworzyć własne oznaczenia

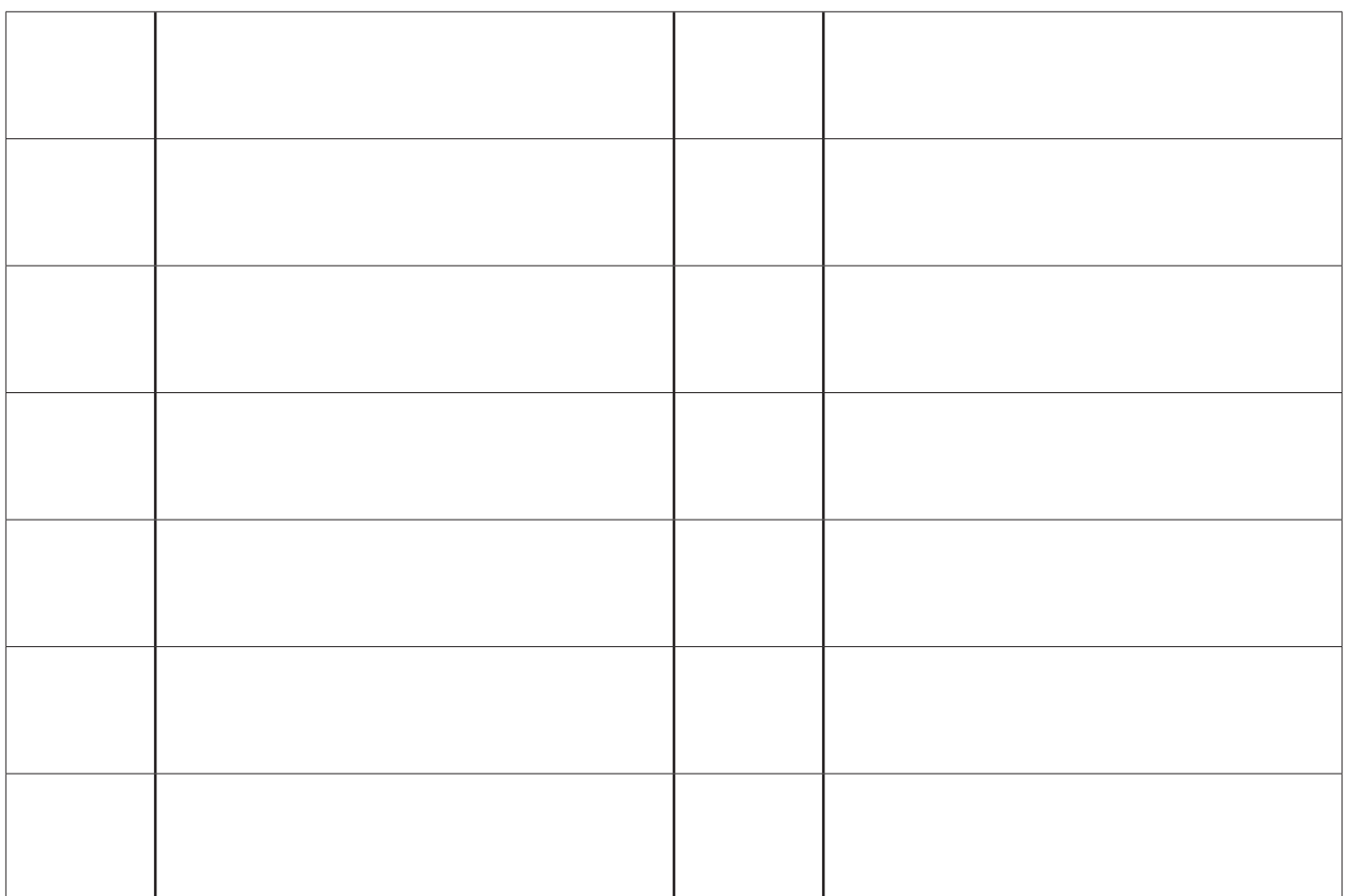

## Znaczenie kolorów

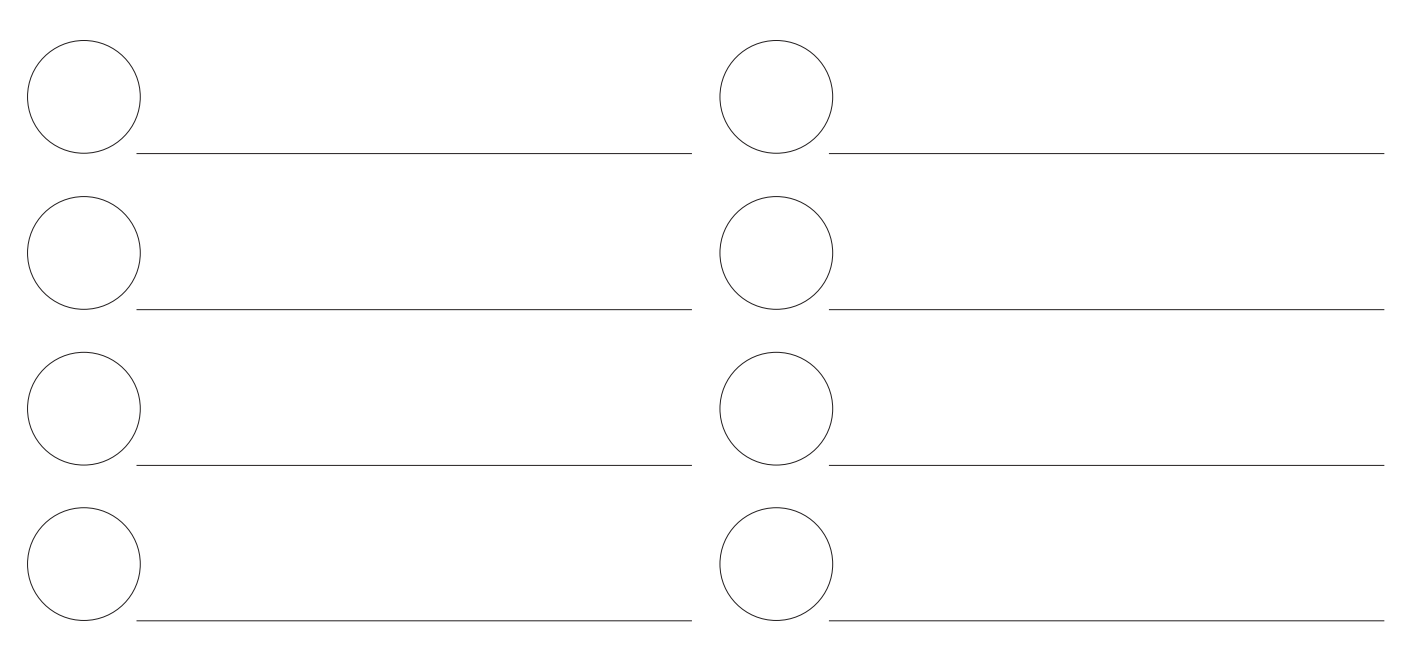

## KARTY INFORMACYJNE

Na kolejnych stronach znajdziesz karty informacyjne dotyczące różnych obszarów dostępności.

- 1. Zapoznaj się z nimi.
- 2. Wybierz te, które aktualnie są ważne dla Twojej organizacji.
- 3. Zaplanuj wdrożenie odpowiednich usprawnień.
- 4. Do planowania możesz wykorzystać macierz "How? Now? Wow?", którą znajdziesz w kartach kreatywnych na końcu Pomocnika.

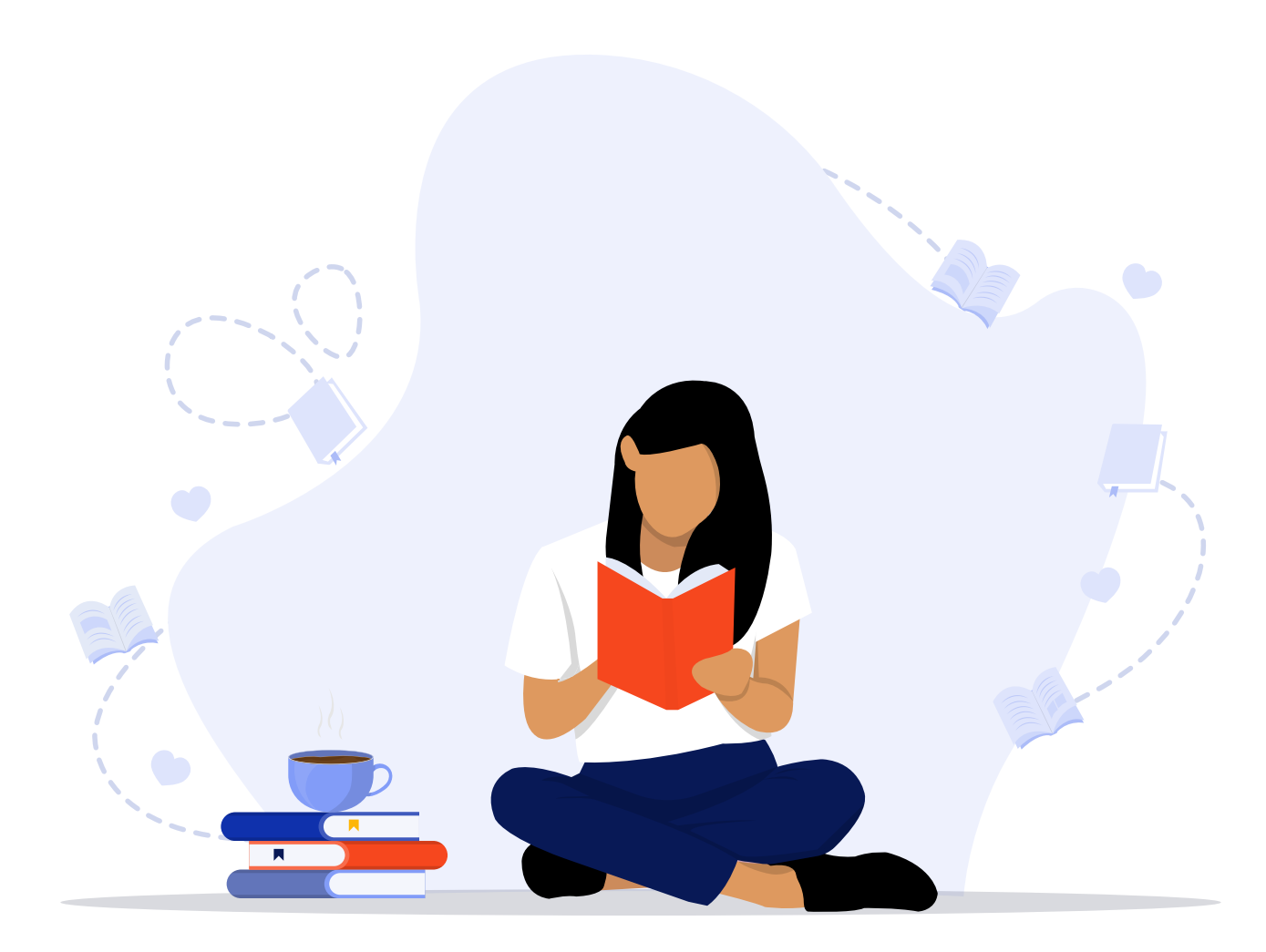

### **Lista kontrolna - poziom realizacji wymogów minimalnych ustawy o zapewnianiu dostępności w mojej instytucji. Dostępność architektoniczna.**

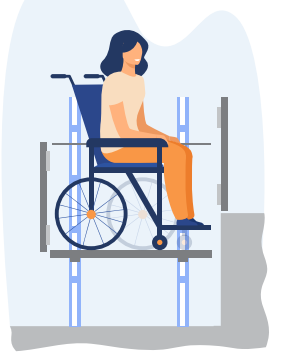

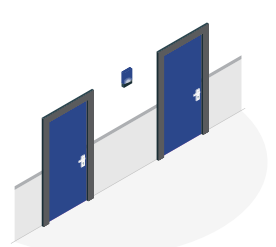

przestrzeni komunikacyjnych budynków. Instalacja urządzeń lub

Zapewnienie wolnych od

zastosowanie środków technicznych i rozwiązań architektonicznych w budynku, które umożliwiają dostęp do wszystkich pomieszczeń, z wyłączeniem pomieszczeń technicznych.

Zapewnienie informacji na temat rozkładu pomieszczeń w budynku, co najmniej w sposób wizualny i dotykowy lub głosowy.

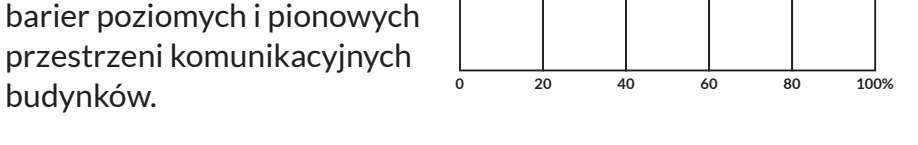

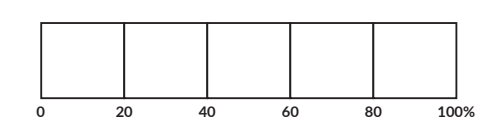

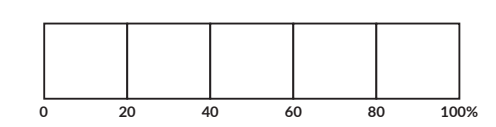

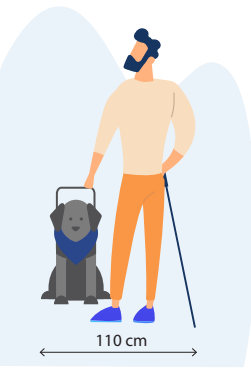

min. 90 cm

20-30° Kąt nachylenia

> Zapewnienie wstępu do budynku osobie z psem asystującym.

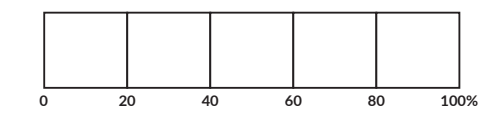

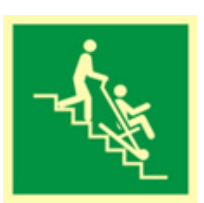

Zapewnienie osobom ze szczególnymi potrzebami możliwości ewakuacji lub ich uratowania w inny sposób.

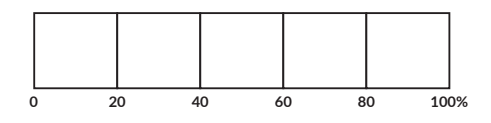

## **Co wybrać? - Projektowanie uniwersalne racjonalne usprawnienia**

#### **DOSTĘPNOŚĆ**

#### **PROJEKTOWANIE UNIWERSALNE**

Ma w sposób możliwie pełny i trwały, gwarantować niezależne korzystanie z usługi, na równi z innymi osobami.

Projektowanie produktów, środowiska, programów i usług w taki sposób, by były:

- użyteczne dla wszystkich,
- w możliwie największym stopniu, bez potrzeby adaptacji i specjalistycznego projektowania.

Stosowane w celu spełnienia minimalnych wymagań dla zapewnienia dostępności osobom ze szczególnymi potrzebami; nie wyklucza pomocy technicznych, jeżeli jest to potrzebne.

Ma w sposób możliwie pełny i trwały, gwarantować niezależne korzystanie z usługi, na równi z innymi osobami.

ZASADY PROJEKTOWANIA UNIWERSALNEGO

- 1. Użyteczność dla osób o różnej sprawności.
- 2. Elastyczność w użytkowaniu.
- 3. Proste i intuicyjne użytkowanie.
- 4. Czytelna informacja.
- 5. Tolerancja na błędy.
- 6. Wygodne użytkowanie bez wysiłku.
- 7. Wielkość i przestrzeń odpowiednie dla dostępu i użytkowania.
- 8. Percepcja równości.

#### **RACJONALNE USPRAWNIENIE**

Ma w sposób możliwie pełny i trwały, gwarantować niezależne korzystanie z usługi, na równi z innymi osobami.

Stosowane w szczególności w celu spełnienia minimalnych wymagań, o których mowa w art. 6 ustawy, w celu zapewnienia dostępności osobom ze szczególnymi potrzebami.

Oznacza konieczne i odpowiednie zmiany i dostosowania:

• nie nakładające nieproporcjonalnego lub nadmiernego obciążenia, jeśli jest to potrzebne w konkretnym przypadku,

• w celu zapewnienia osobom z niepełnosprawnościami możliwości korzystania z wszelkich praw człowieka i podstawowych wolności oraz ich wykonywania na zasadzie równości z innymi osobami.

Stosowane w konkretnym przypadku, w celu zapewnienia osobom z niepełnosprawnościami możliwości korzystania z wszelkich praw człowieka i podstawowych wolności oraz ich wykonywania na zasadzie równości z innymi osobami.

### **BRAK DOSTĘPNOŚCI**

#### **DOSTĘP ALTERNATYWNY**

Jeżeli nie można, w szczególności ze względów technicznych lub prawnych, zapewnić dostępności osobie ze szczególnymi potrzebami w zakresie minimalnych wymagań, podmiot publiczny jest obowiązany zapewnić takiej osobie dostęp alternatywny.

Polega on w szczególności na:

- zapewnieniu osobie ze szczególnymi potrzebami wsparcia innej osoby lub
- zapewnieniu wsparcia technicznego osobie ze szczególnymi potrzebami, w tym z wykorzystaniem nowoczesnych technologii,
- wprowadzeniu takiej organizacji podmiotu publicznego, która umożliwi realizację potrzeb osób ze szczególnymi potrzebami, w niezbędnym zakresie dla tych osób.

Stosowany w indywidualnym przypadku.

Nie jest zapewnieniem dostępności w rozumieniu ustawy!

Osoba ze szczególnymi potrzebami wciąż może złożyć skargę na brak dostępności.

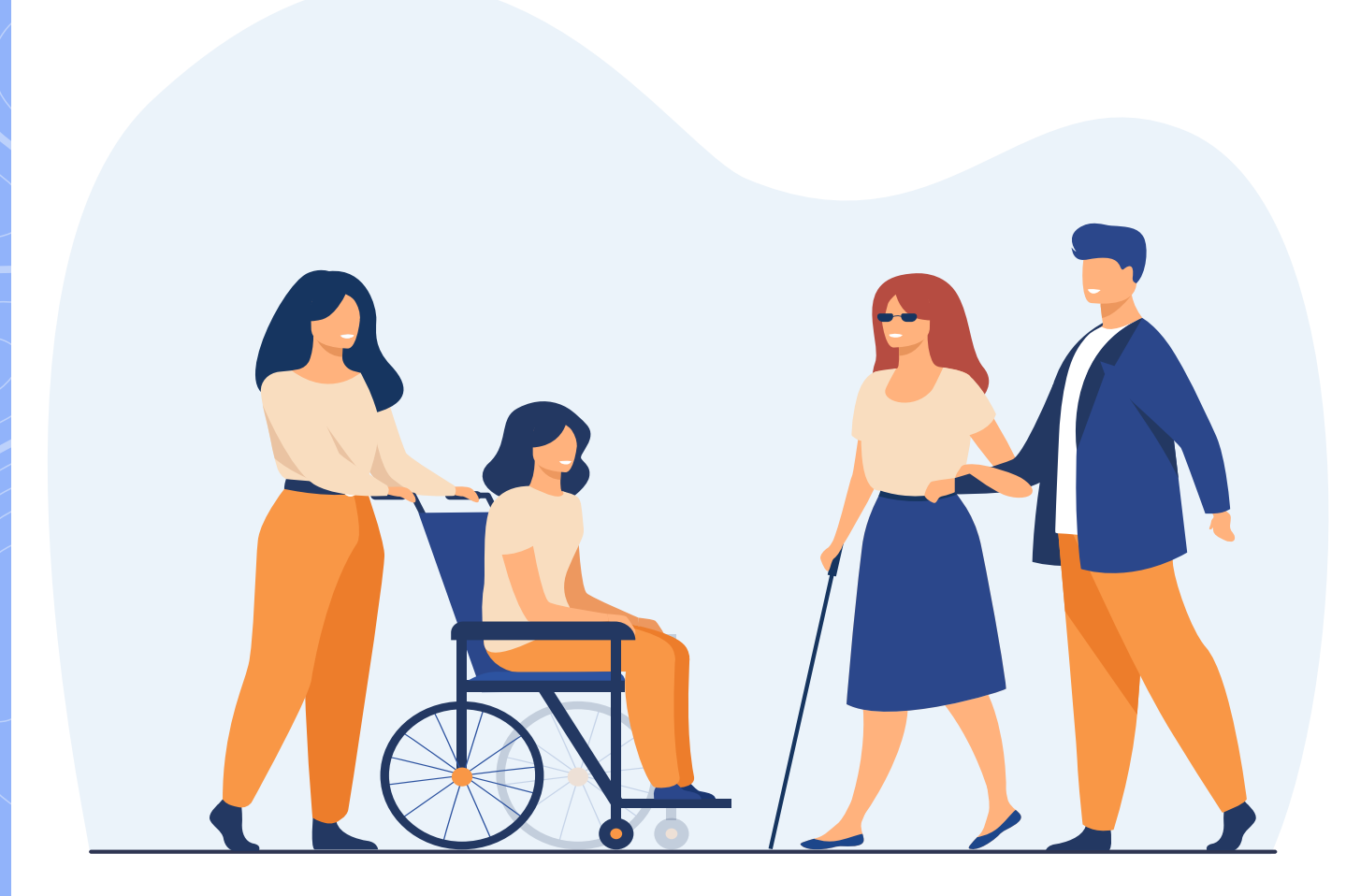

## **Dostępna pochylnia**

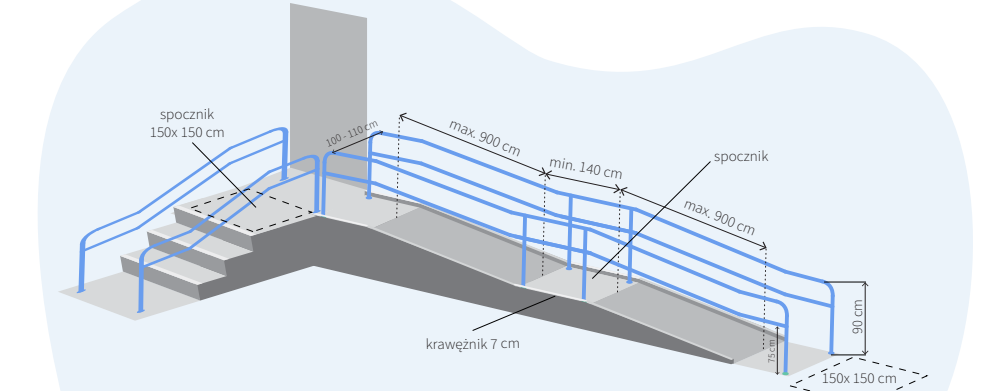

**#3**

## **Lista kontrolna**

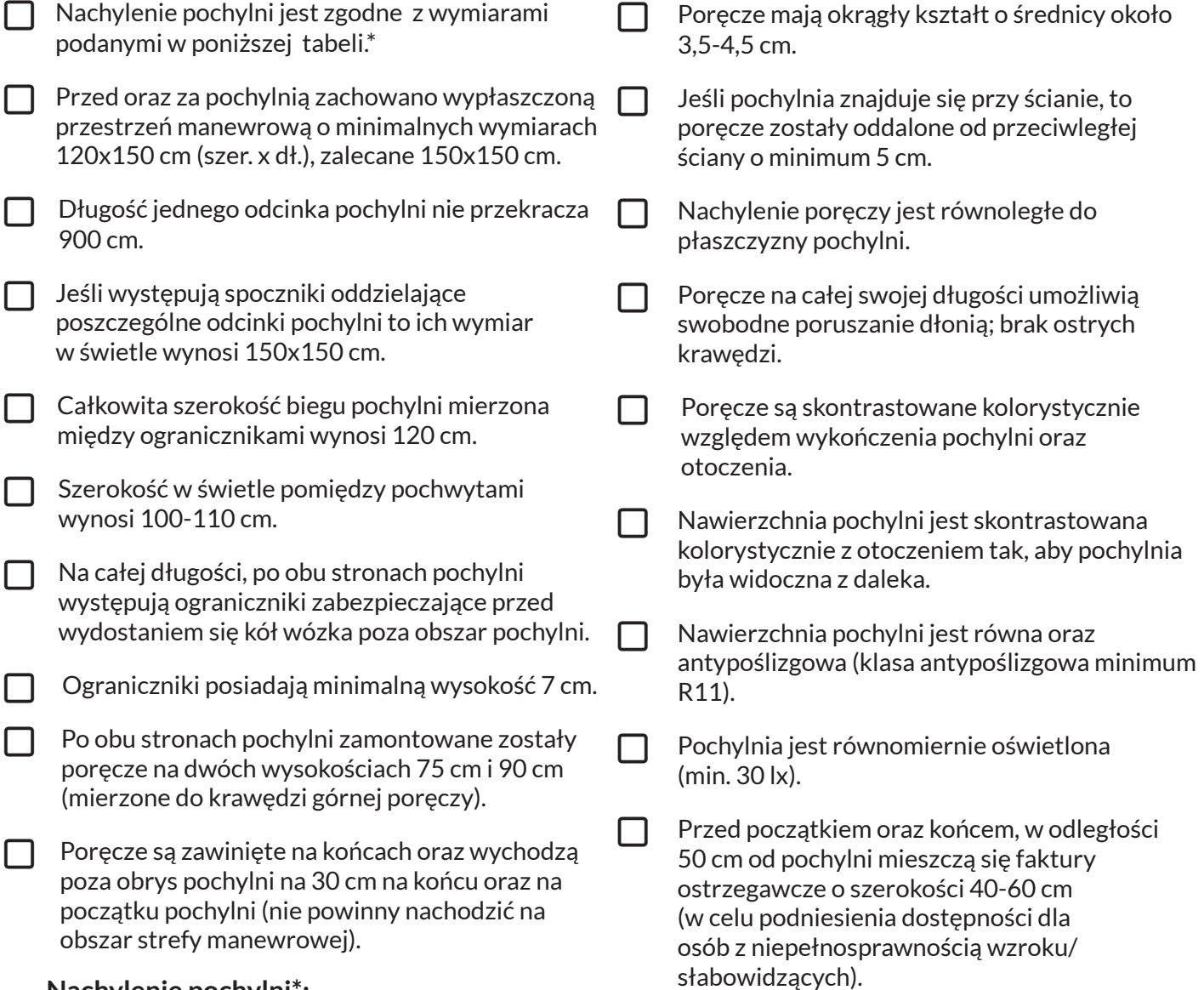

#### **Nachylenie pochylni\*:**

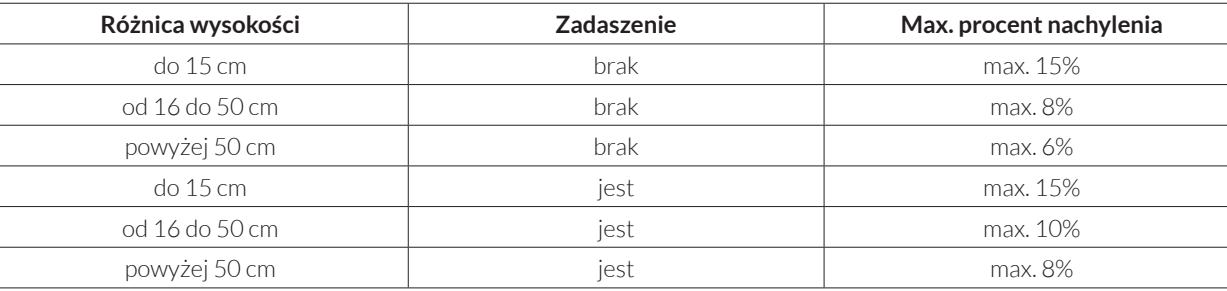

## **Stanowisko obsługi klienta - dostępność architektoniczna**

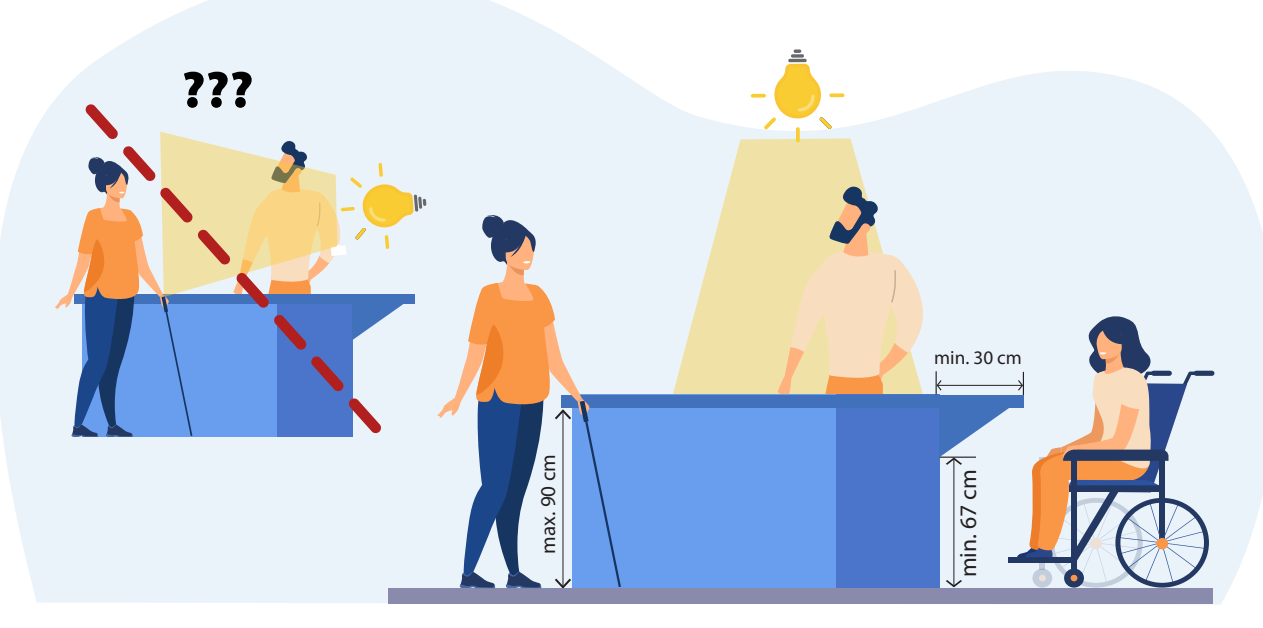

Parametry recepcji i blatu umożliwiające wygodne podjechanie wózkiem.

## **Lista kontrolna**

- $\Box$  Punkt obsługi klienta odznacza się kolorystycznie na tle otoczenia tak, aby był widoczny z daleka.
- $\Box$  Dojście do punktu jest pozbawione przeszkód.
- $\Box$  Lada umieszczona jest na dwóch wysokościach:
	- do obsługi osób stojących na wysokości 100-110 cm - do obsługi osób poruszających się na wózku/osób niskorosłych 90 cm.
- $\Box$  Obniżona część lady posiada minimalną szerokość 90 cm.
- $\Box$  Istnieje możliwość podjechania wózkiem pod ladę - na obniżonym odcinku zapewniono wcięcie o głębokości minimum 30 cm.
	- Punkt jest równomiernie oświetlony.
- $\Box$  Źródła światła nie zostały umiejscowione bezpośrednio za pracownikiem, ani nie oświetlają zbyt intensywnie twarzy pracownika.
- $\Box$  Jeśli występują przyciski do wezwania obsługi, to zostały umieszczone na dostępnej wysokości około 100 cm od podłogi oraz są kontrastowo oznaczone.

## **Urządzenia wspomagające ewakuację.**

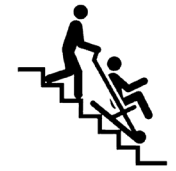

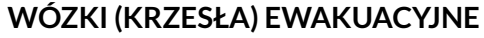

Stosowane do ewakuacji w pozycji siedzącej, po schodach w dół lub w górę i w dół.

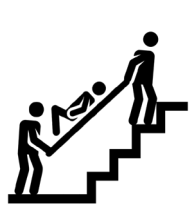

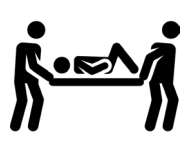

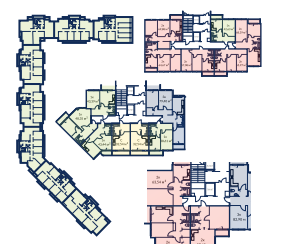

#### **MATERACE EWAKUACYJNE**

Stosowane do ewakuacji w pozycji leżącej, przeznaczone dla osób, które nie mogą być ewakuowane za pomocą krzesła/wózka lub do miejsc, gdzie krzesło czy wózek mogą być niewygodne w użyciu (np. na wąskich klatkach schodowych).

#### **MATY EWAKUACYJNE**

Przeznaczone do ewakuacji osób chorych/nieprzytomnych bezpośrednio z łóżka.

**TYFLOGRAFICZNE MAPY Z PLANEM EWAKUACJI** Mogą ułatwić ewakuację osobom z niepełnosprawnością wzroku. W sposób dotykowy można odczytać z nich, gdzie znajdują się drogi ewakuacyjne oraz sprzęt ratowniczo-gaśniczy.

#### **Wymagania dla dróg ewakuacyjnych budynków użyteczności publicznej i mieszkalnych.**

#### **Rozwiązania architektoniczne:**

- zapewnienie dróg ewakuacyjnych umożliwiających wydostanie się z budynku
- umieszczanie odpowiednio dobranego oznakowania i oświetlenia ewakuacyjnego
- wyznaczenie punktu zbiórki dla osób potrzebujących asysty/pomocy.

#### **Rozwiązania sprzętowe:**

- zapewnienie graficznego planu ewakuacji i minimalnej ilości sprzętu do ewakuacji osób z niepełnosprawnościami/szczególnymi potrzebami.

#### **Rozwiązania organizacyjne:**

- przeszkolenie pracowników z zakresu ewakuacji (w szczególności odczytywania sygnałów alarmowych, sposobów wydostania się z obiektu oraz asysty osobom ze szczególnymi potrzebami).

(Materiały opracowane na podstawie źródła: "Dostępność Bezpieczna Ewakuacja", Monika Hyjek, Maciej Augustyniak, Paulina Tota-Stawarczyk.)

### **DOSTĘPNOŚĆ ARCHITEKTONICZNA - 1 NOTATKI**

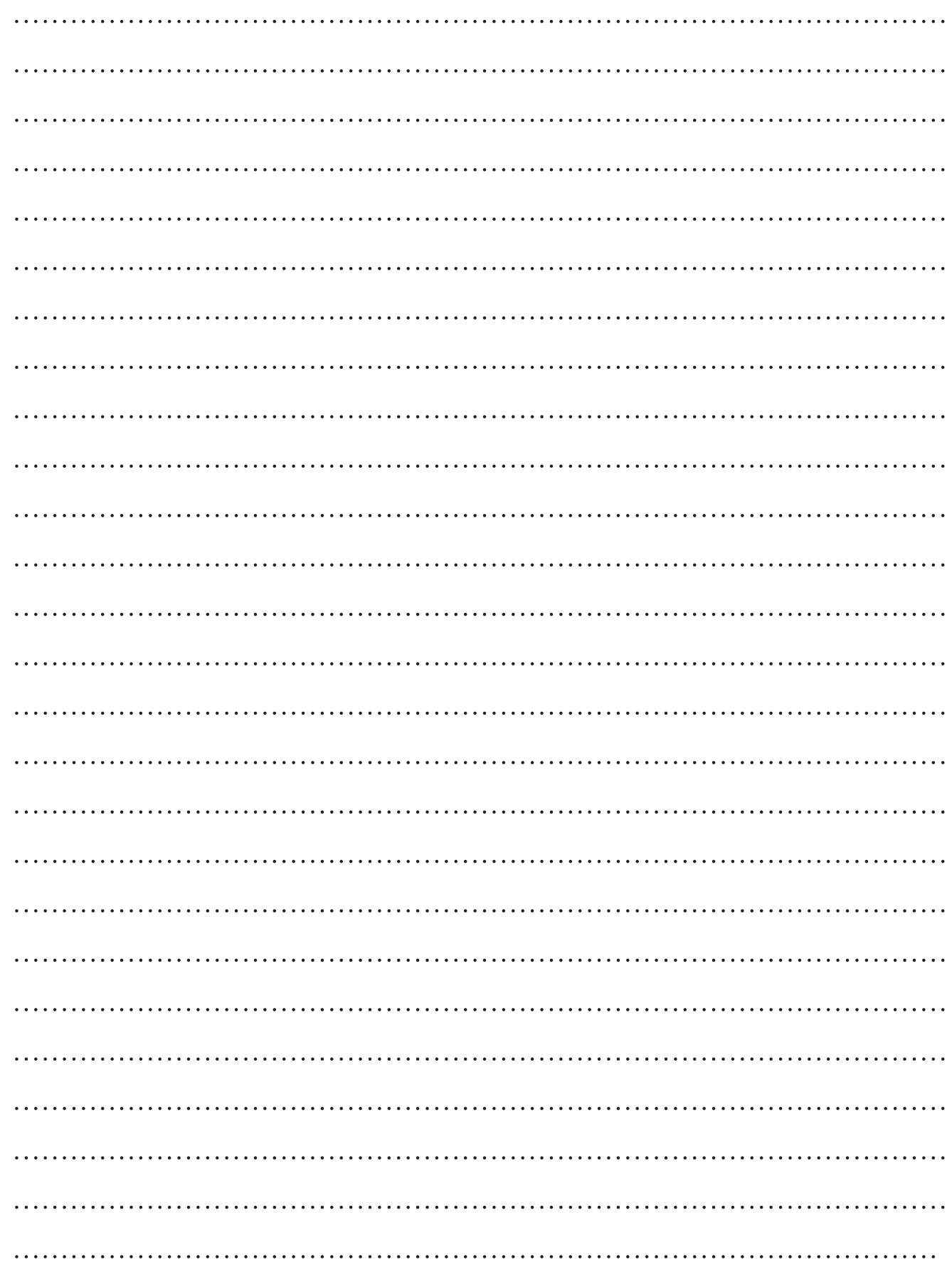

## DOSTĘPNOŚĆ ARCHITEKTONICZNA - 1 **NOTATKI**

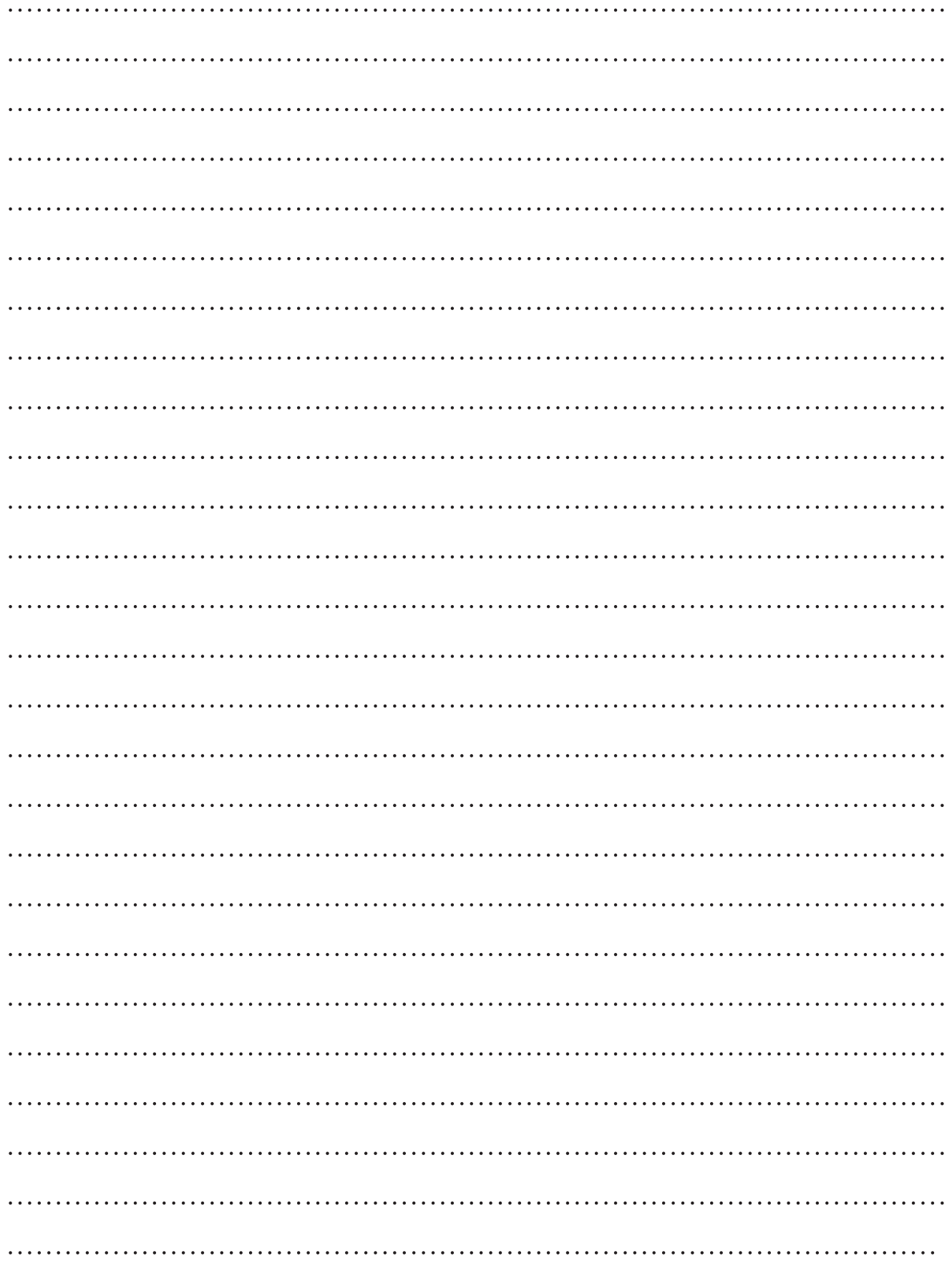

# DOSTĘPNOŚĆ ARCHITEKTONICZNA - 1

### **PLAN I REALIZACJA**

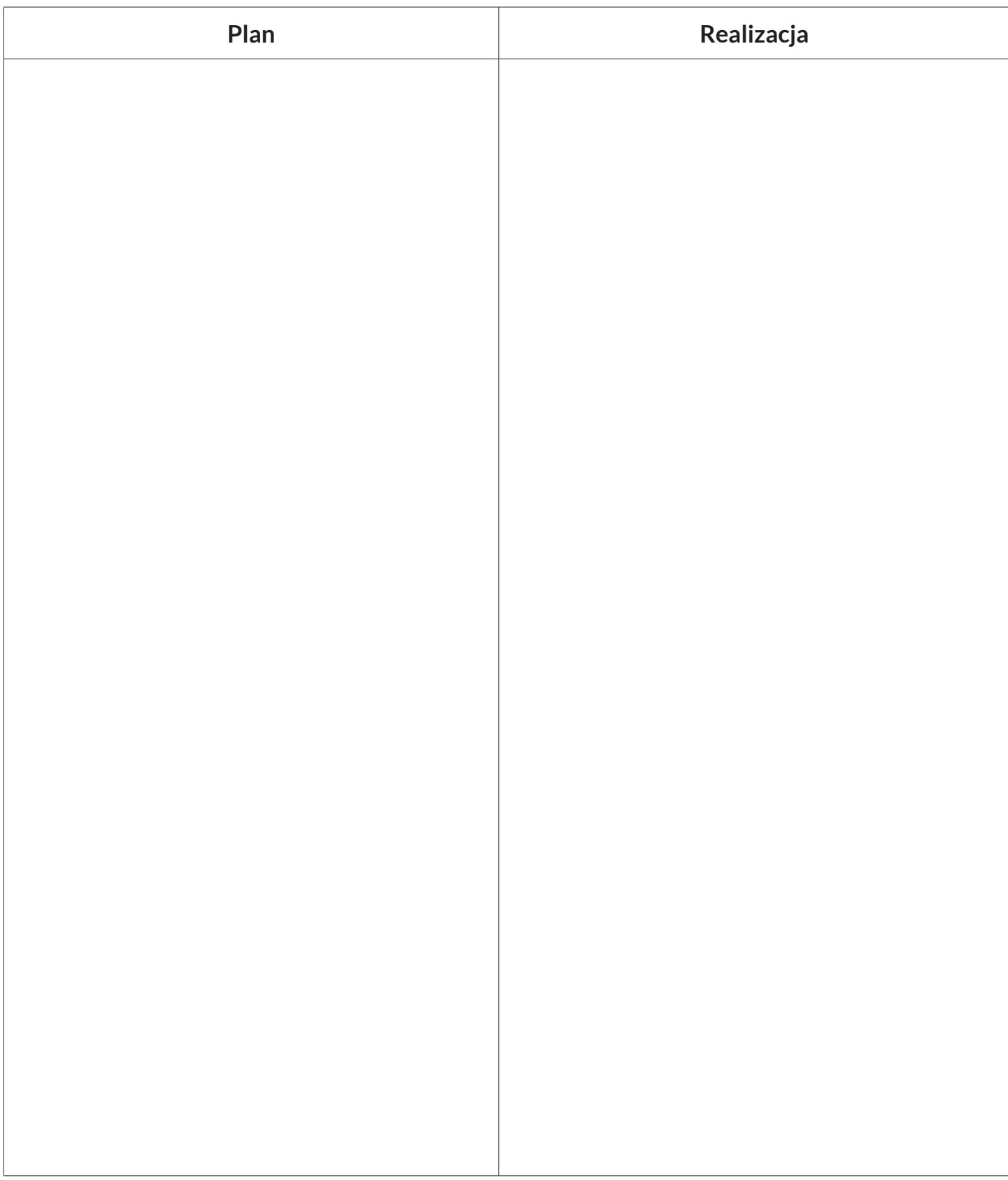

**Lista kontrolna - poziom realizacji wymogów minimalnych ustawy o zapewnieniu dostępności w mojej instytucji. Dostępność informacyjnokomunikacyjna.**

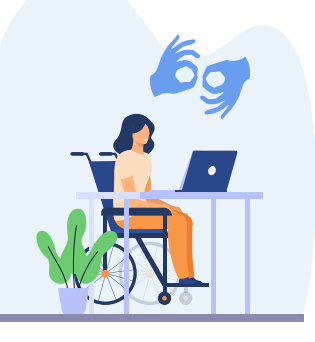

Obsługa z wykorzystaniem środków wspierających komunikowanie się, o których mowa w art. 3 pkt 5 ustawy z dnia 19 sierpnia 2011 r. o języku migowym i innych środkach komunikowania się ( Dz.U. z 2023 poz.20), lub przez wykorzystanie zdalnego dostępu online do usługi tłumacza przez strony internetowe i aplikacje.

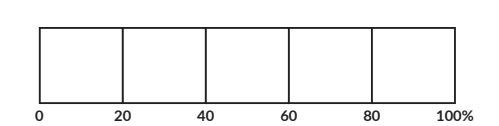

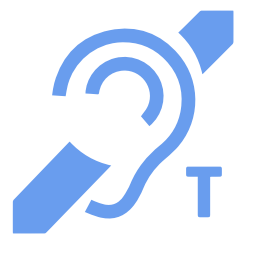

Instalacja urządzeń lub innych środków technicznych do obsługi osób słabosłyszących, w szczególności pętli indukcyjnych, systemów FM lub urządzeń opartych o inne technologie, których celem jest wspomaganie słyszenia (np. system FM, system IR, system

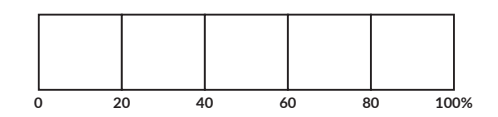

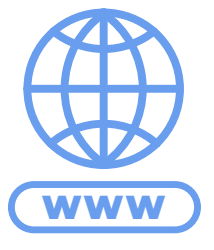

Zapewnienie na stronie internetowej danego podmiotu informacji o zakresie jego działalności w postaci:

- elektronicznego pliku, zawierającego tekst odczytywalny maszynowo,
- nagrania treści w polskim języku migowym,
- informacji w tekście łatwym do czytania i zrozumienia (ETR).

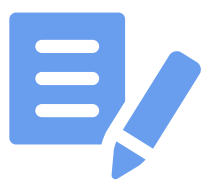

Zapewnienie, na wniosek osoby ze szczególnymi potrzebami, komunikacji z podmiotem publicznym w formie określonej w tym wniosku.

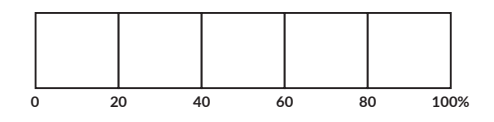

**#1**

### **Stanowisko obsługi klienta - dostępność informacyjno-komunikacyjna.**

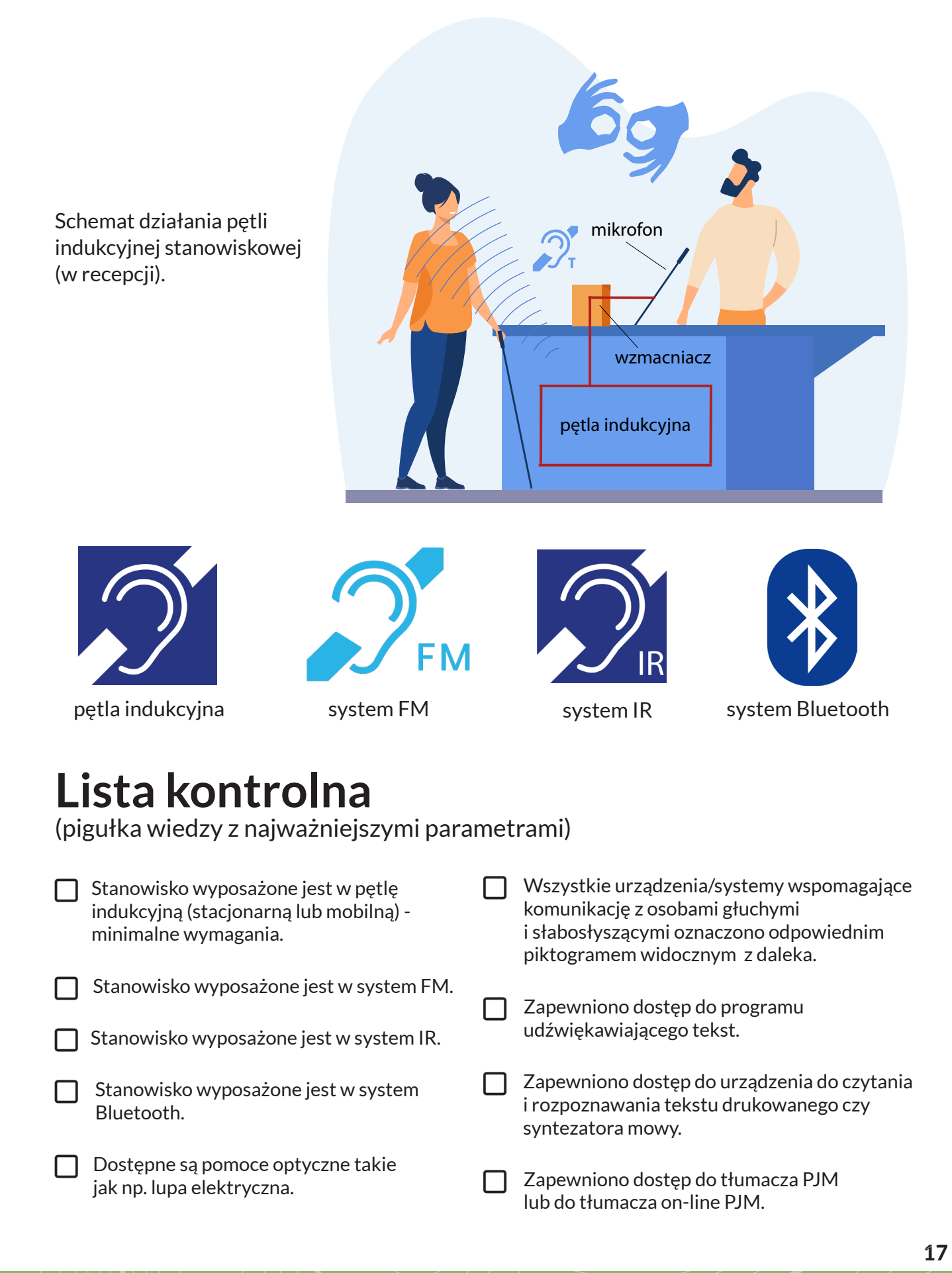

### **Lista kontrolna DOSTĘPNY DOKUMENT**

#### **Zasada 1**

Stosuj style, zamiast ręcznego formatowania. Style są nośnikiem informacji o strukturze dokumentu, co jest szczególnie istotne dla osób korzystających z czytników.

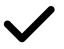

### **Zasada 2**

Stosuj akapity – tekst dzielony na akapity jest bardziej czytelny.

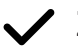

### **Zasada 3**

Stosuj nagłówki. Używaj wbudowanych w edytorze stylów np. Nagłówek 1, Nagłówek 2 itd. Pozwoli to osobom korzystającym z klawiatury i czytników ekranu przenosić kursor bezpośrednio do wybranego nagłówka. Prawidłowo oznaczone nagłówki pozwalają osobie niewidomej szybko zapoznać się ze strukturą dokumentu.

### **Zasada 4**

Do odstępów stosuj funkcję "układ – odstępy". Nie używaj klawisza Enter do tworzenia odstępów między akapitami – użytkownicy niewidomi otrzymują wówczas błędną informację od czytnika ekranu.

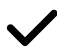

### **Zasada 5**

Stosuj czcionkę bezszeryfową np. Lato, Arial, Tahoma, o rozmiarze minimum 12 pkt.

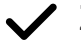

#### **Zasada 6**

Wyłącz funkcję dzielenia wyrazów. Nie rozdzielaj też znaków w wyrazach spacjami. Jeżeli rozdzielasz znaki spacjami – czytnik potraktuje każdą literę jako osobny wyraz.

**Zasada 7**

Nie justuj dokumentu (wyrównuj do lewej).

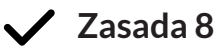

Stosuj interlinię między wierszami: 1,15 lub 1,5 pkt.

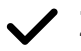

#### **Zasada 9**

Twórz opisy alternatywne do grafik.

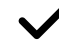

#### **Zasada 10**

Dodawaj w menu "Plik – informacje – właściwości" - "Tytuł pisma".

### **Obsługa klientów ze szczególnymi potrzebami**

- 1. Każdą osobę traktuj indywidualnie.
- 2. Spytaj, czy osoba ze szczególnymi potrzebami potrzebuje Twojej pomocy.
- 3. Wspieraj w pokonaniu barier nie wyręczaj, nie narzucaj się z pomocą!
- 4. Jeśli nie wiesz, w jaki sposób pomóc zapytaj.
- 5. Nie naruszaj sfery osobistej.
- 6. Bądź naturalny w kontakcie.
- 7. Poinformuj o rozwiązaniach technologicznych wspierających dostępność (np. pętla indukcyjna).
- 8. Używaj języka adekwatnego do wieku osoby, np. nie infantylizuj języka w kontakcie z seniorami.
- 9. Zwracaj się do osoby z niepełnosprawnością, a nie jej opiekuna, asystenta.
- 10. Nie traktuj dorosłych osób jak dzieci.
- 11. Używaj prostych i powszechnie zrozumiałych wyrazów.
- 12. Bądź przygotowany/a na różne sytuacje. W przypadku symptomów nawrotu choroby czy upadku z wózka - zachowaj spokój i pomóż w adekwatny sposób.
- 13. Rozwijaj świadomość i zdobywaj nową wiedzę na temat obsługi klienta ze szczególnymi potrzebami.
- 14. Dbaj o bezpieczeństwo swoje i osoby, którą wspierasz.
- 15. Dbaj również o swój komfort, bądź uważny/a i stawiaj granice, jeśli czujesz, że ktoś je narusza.

**#5**

**Tekst łatwy do czytania i zrozumienia.**

## **Lista kontrolna**

(pigułka wiedzy z najważniejszymi parametrami)

Sprawdź, czy Twój tekst spełnia standard ETR:

- $\bigcap~$  W tekście zawarte są tylko te informacje, które są ważne dla zrozumienia przekazu
- Użyto prostych, powszechnie używanych wyrazów
- Większość wyrazów ma maksymalnie 3 sylaby
- T Zdania są krótkie (max. 20 wyrazów)
- Jeśli tekst ma więcej niż 10 zdań, podzielony został na części
- Każda część ma śródtytuł
- Użyto osobowych form czasownika (wiadomo kto do kogo się zwraca)
- Zdania są pozytywne (mówią, co robić, a nie czego nie robić)
- Zdania są w stronie czynnej (zamiast biernej)
- Użyto punktów wszędzie, gdzie pisano o liście rzeczy
- Brak metafor i zwrotów niejednoznacznych
- Brak skrótów
- Brak procentów (%) i dużych liczb (powyżej 100)
- Użyto czcionek bezszeryfowych o wielkości min. 14 (o prostym kroju)
- Zastosowano prostą interpunkcję
- Tekst został wyrównany do lewej strony
- $\Box$  Wszystkie strony są ponumerowane
- $\Box$  Każda myśl lub akapit został zilustrowany
- $\Box$  Tekst był skonsultowany z osobą z niepełnosprawnością intelektualną

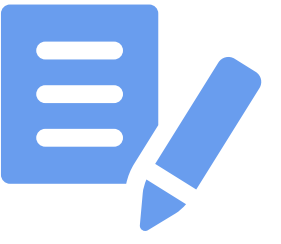

### DOSTĘPNOŚĆ KOMUNIKACYJNO-INFORMACYJNA - 1 **NOTATKI**

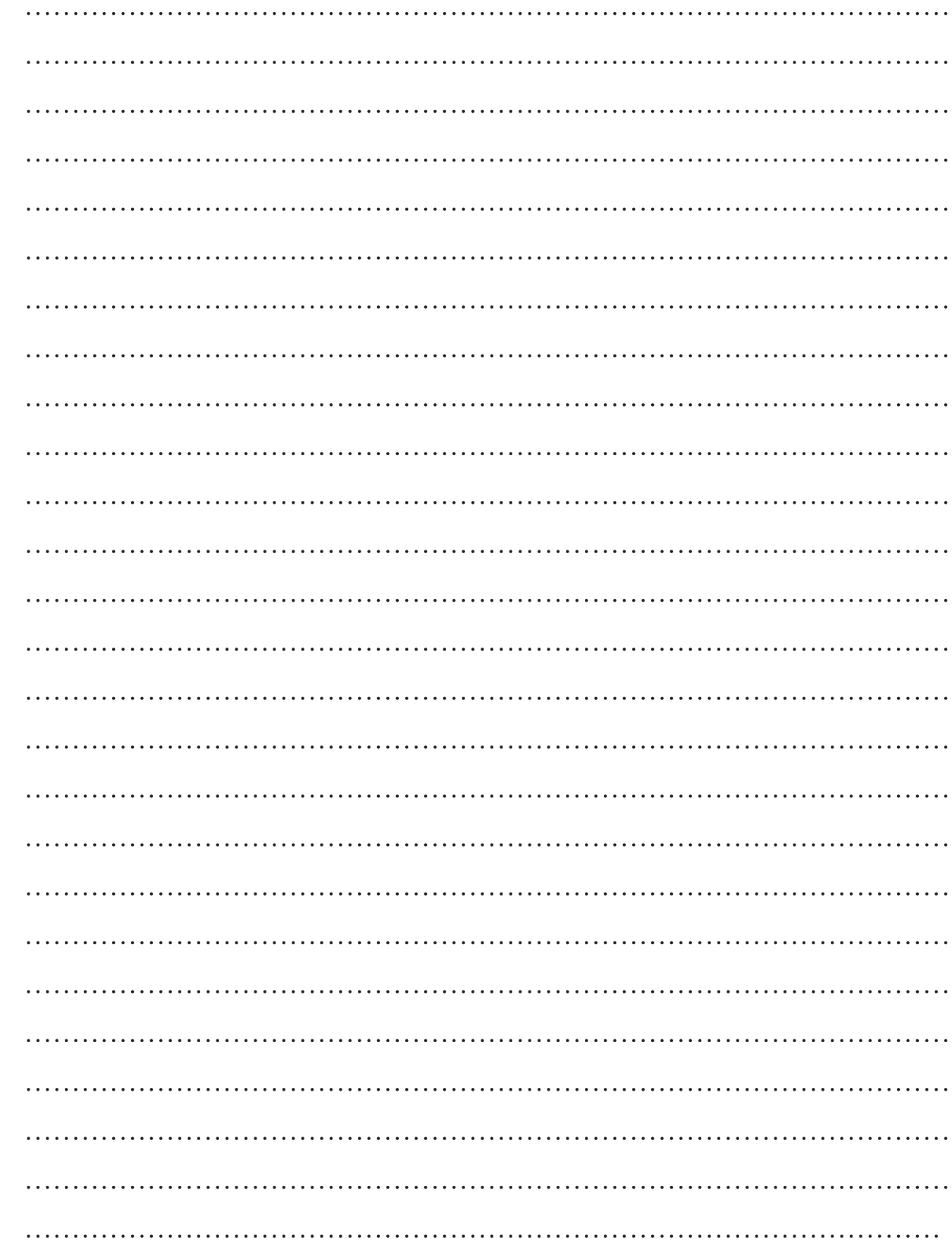

## DOSTĘPNOŚĆ KOMUNIKACYJNO-INFORMACYJNA - 1 **NOTATKI**

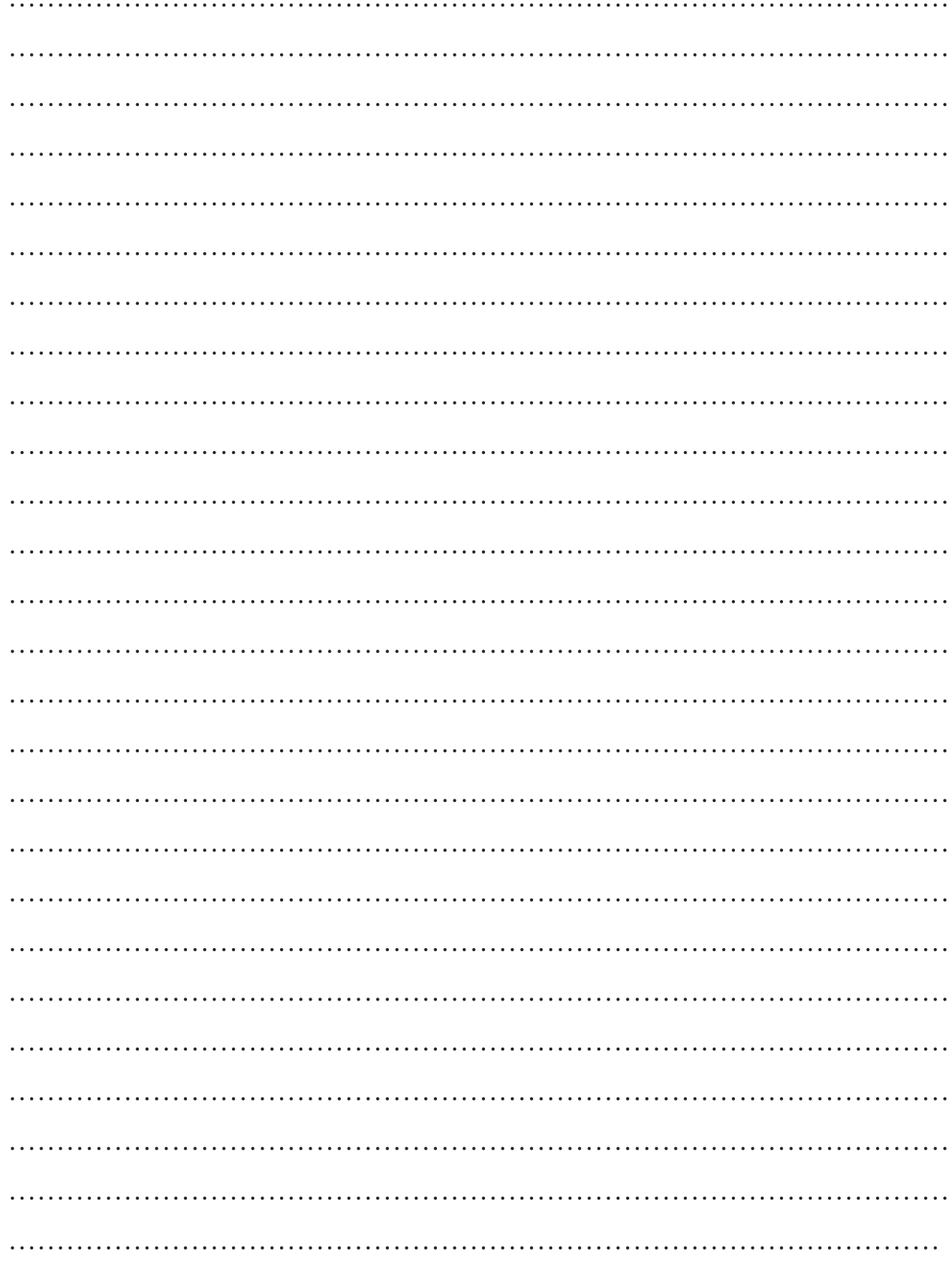

## DOSTĘPNOŚĆ KOMUNIKACYJNO-INFORMACYJNA - 1

### PLAN I REALIZACJA

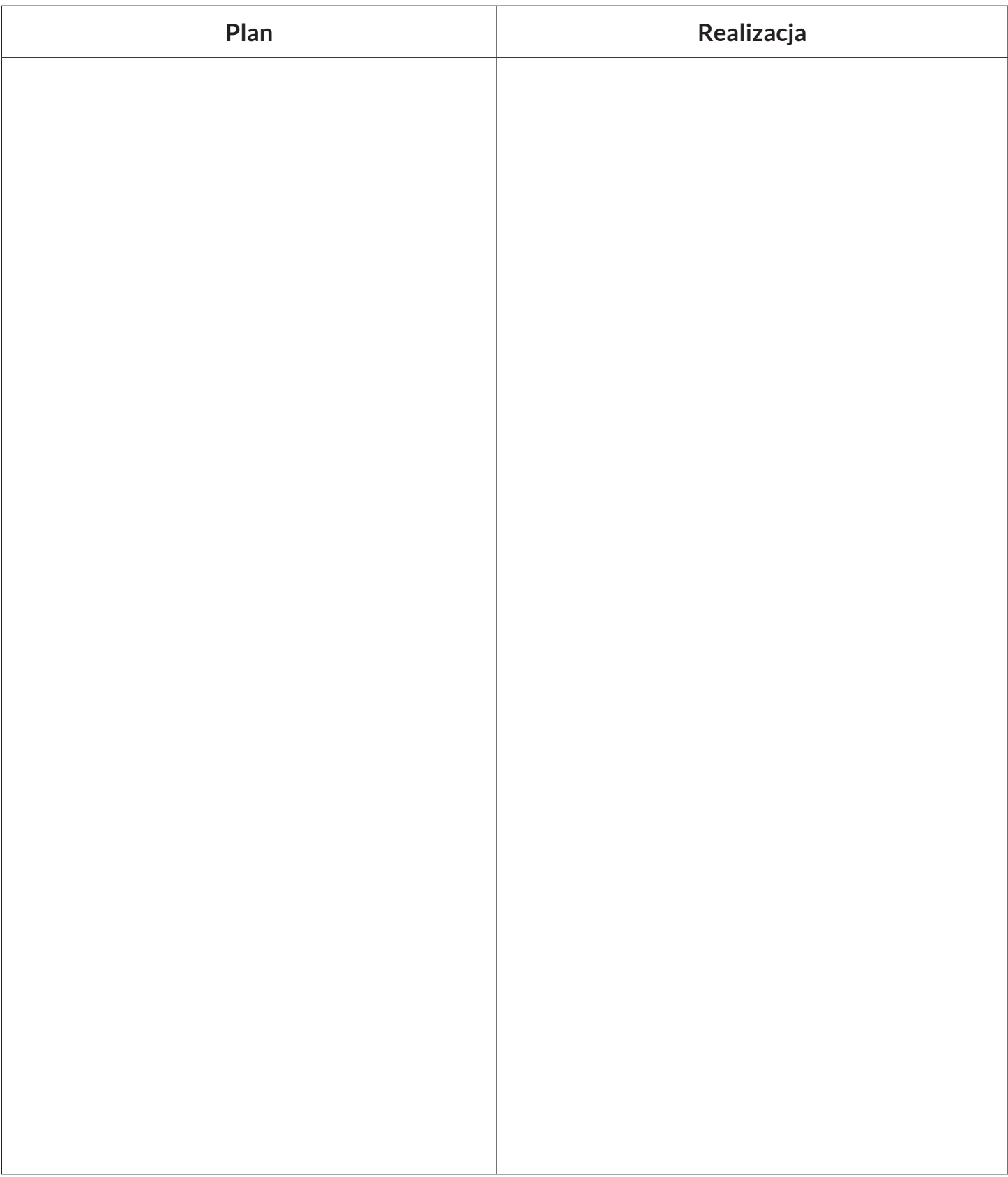

# PRZYSZŁOŚĆ

Dziennik przyszłości to miejsce do zaplanowania zadań i wydarzeń, które wykraczają poza bieżący miesiąc.

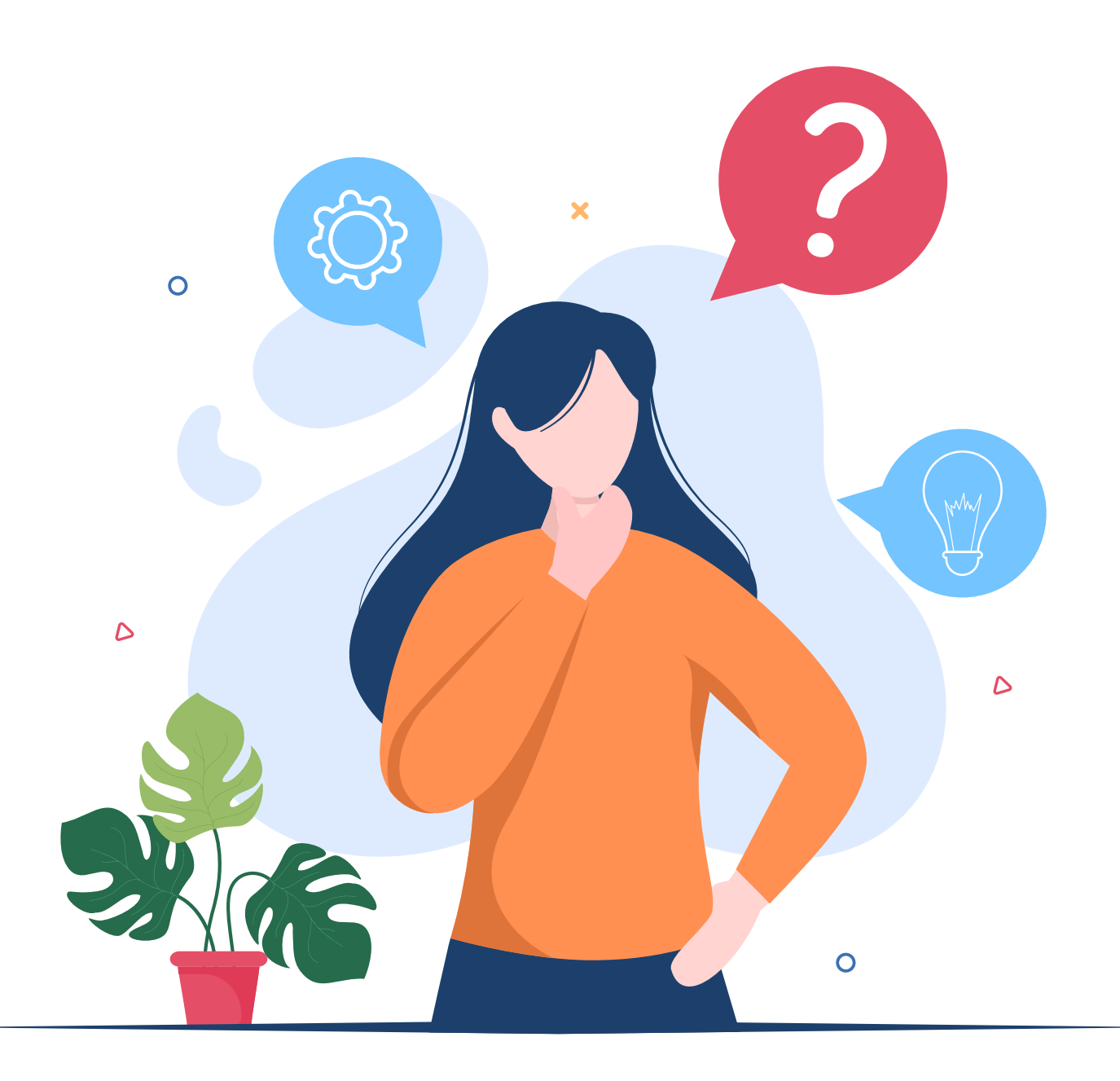

# PRZYSZŁOŚĆ

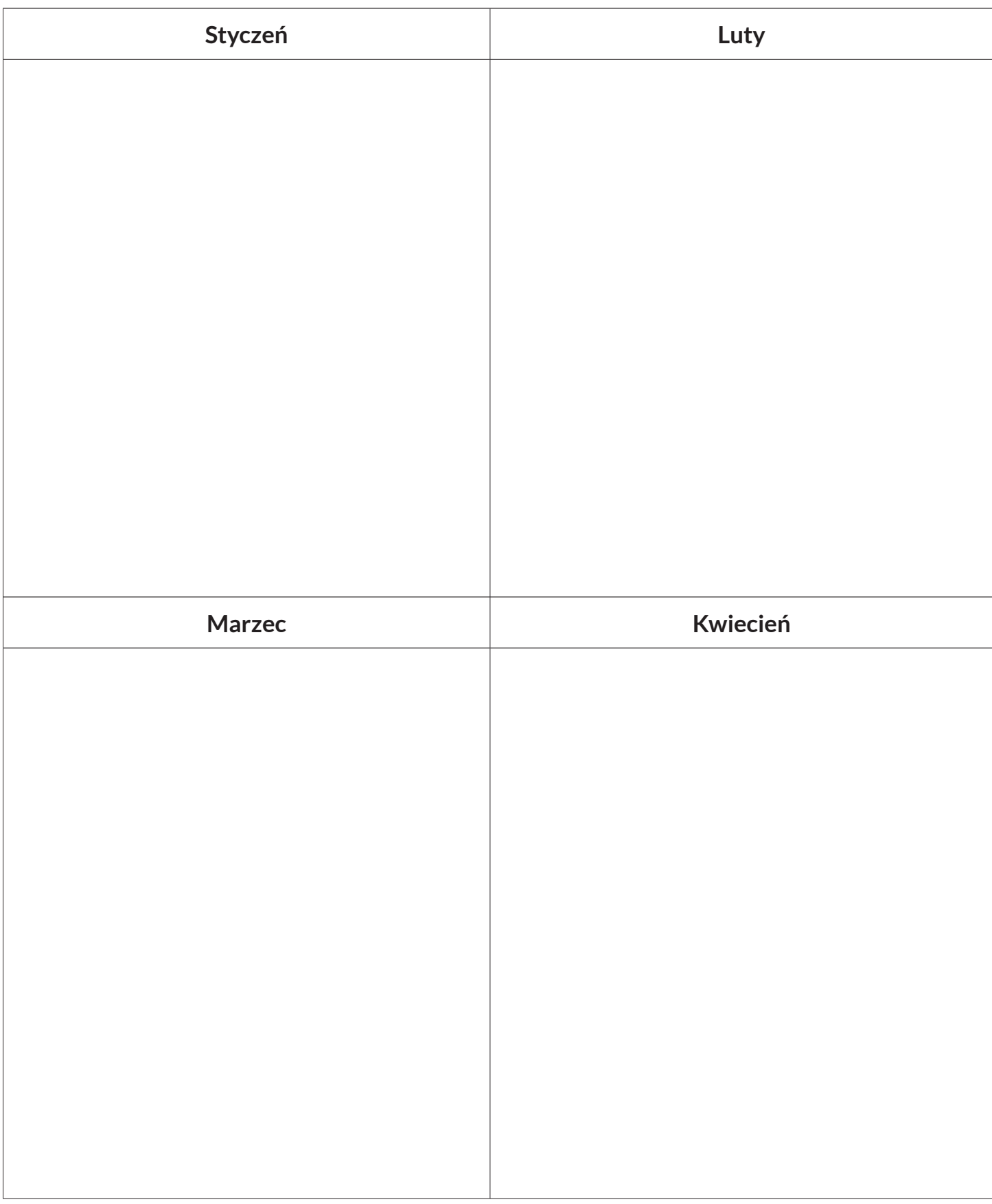

# PRZYSZŁOŚĆ

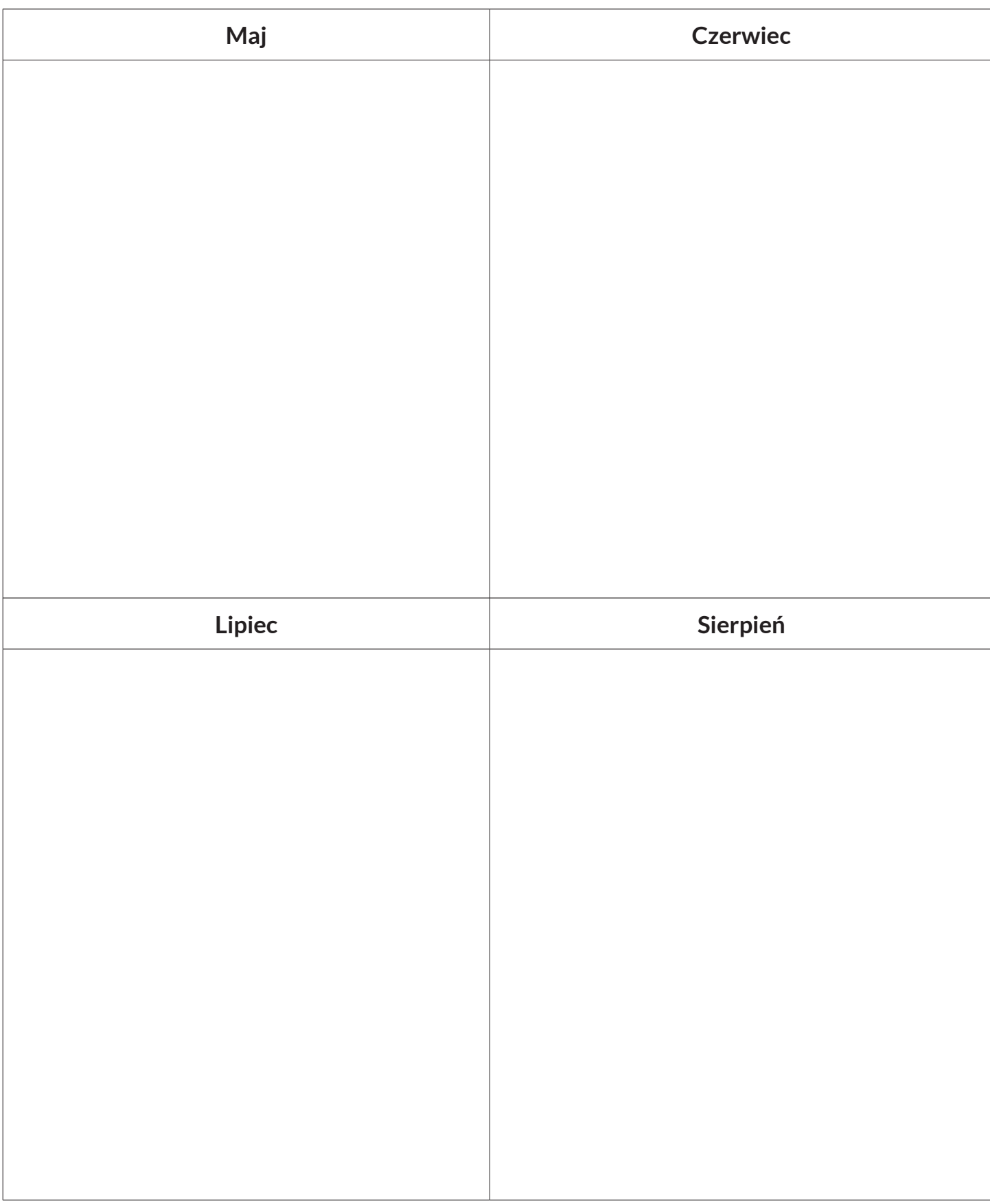

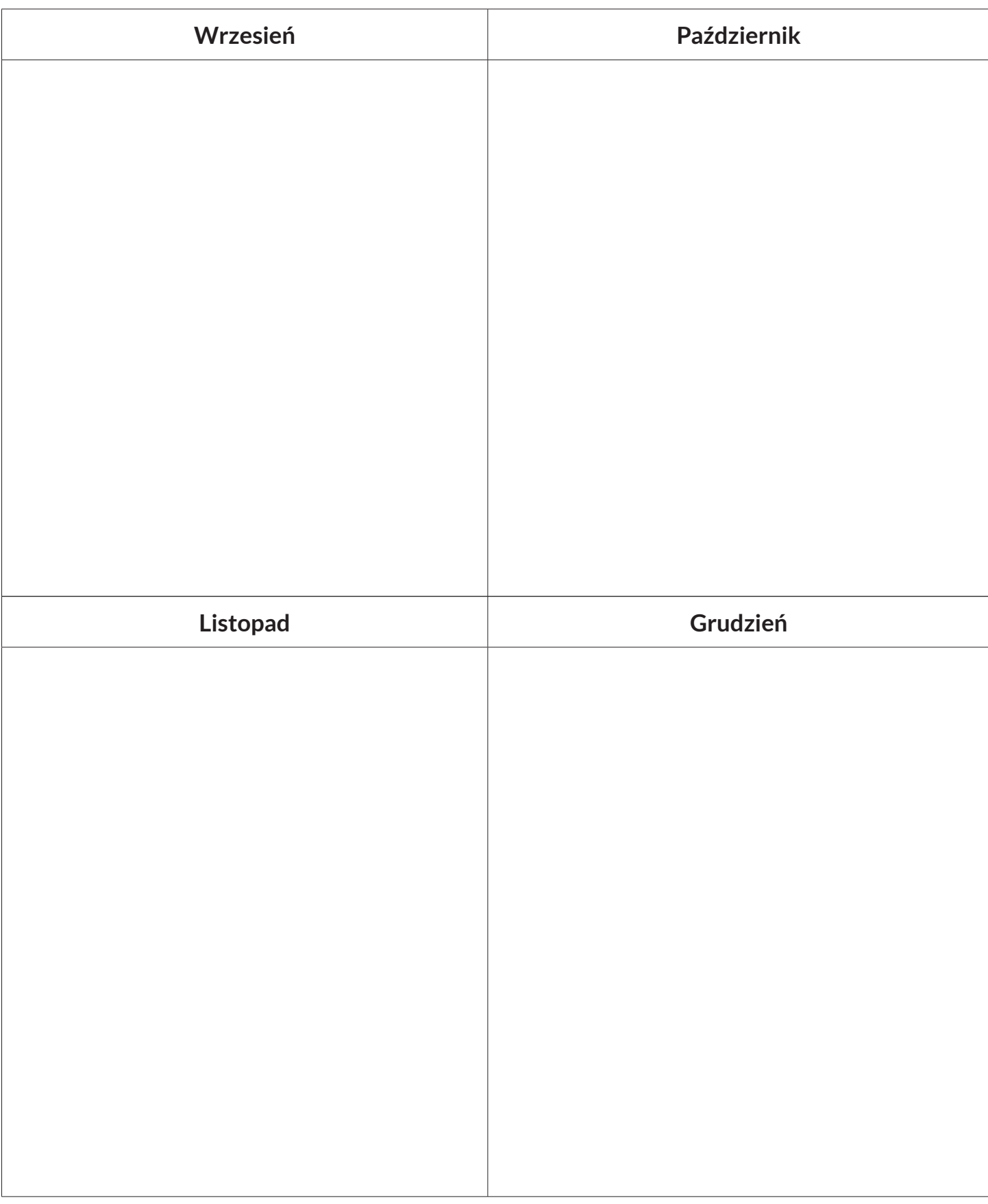

# PLAN MIESIĘCZNY

Plan miesięczny pozwoli Ci szczegółowo zorganizować proces zwiększania dostępności Twojej organizacji. Znajdziesz tu miejsce na zadania i wydarzenia oraz Twoje dodatkowe notatki.

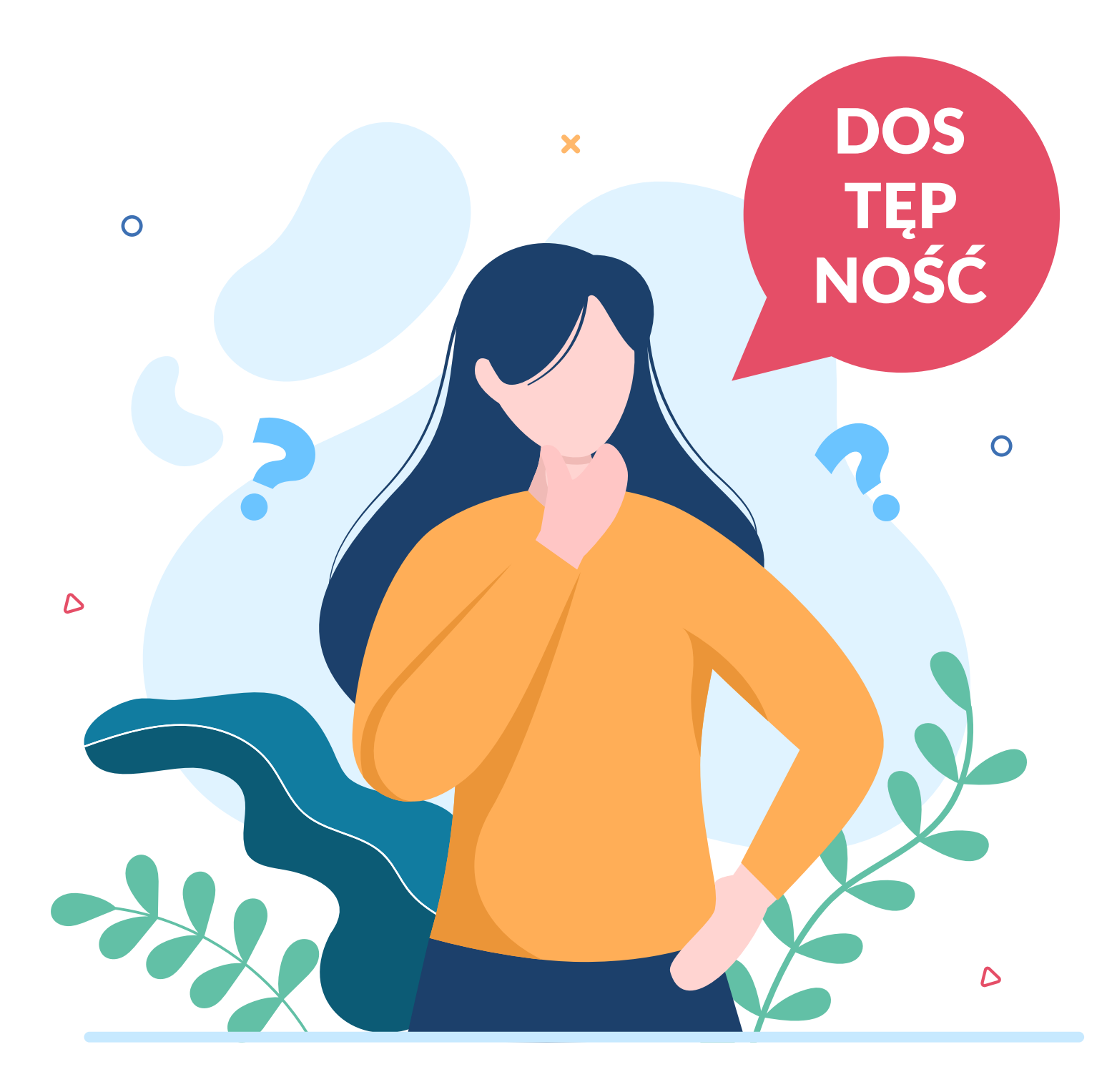

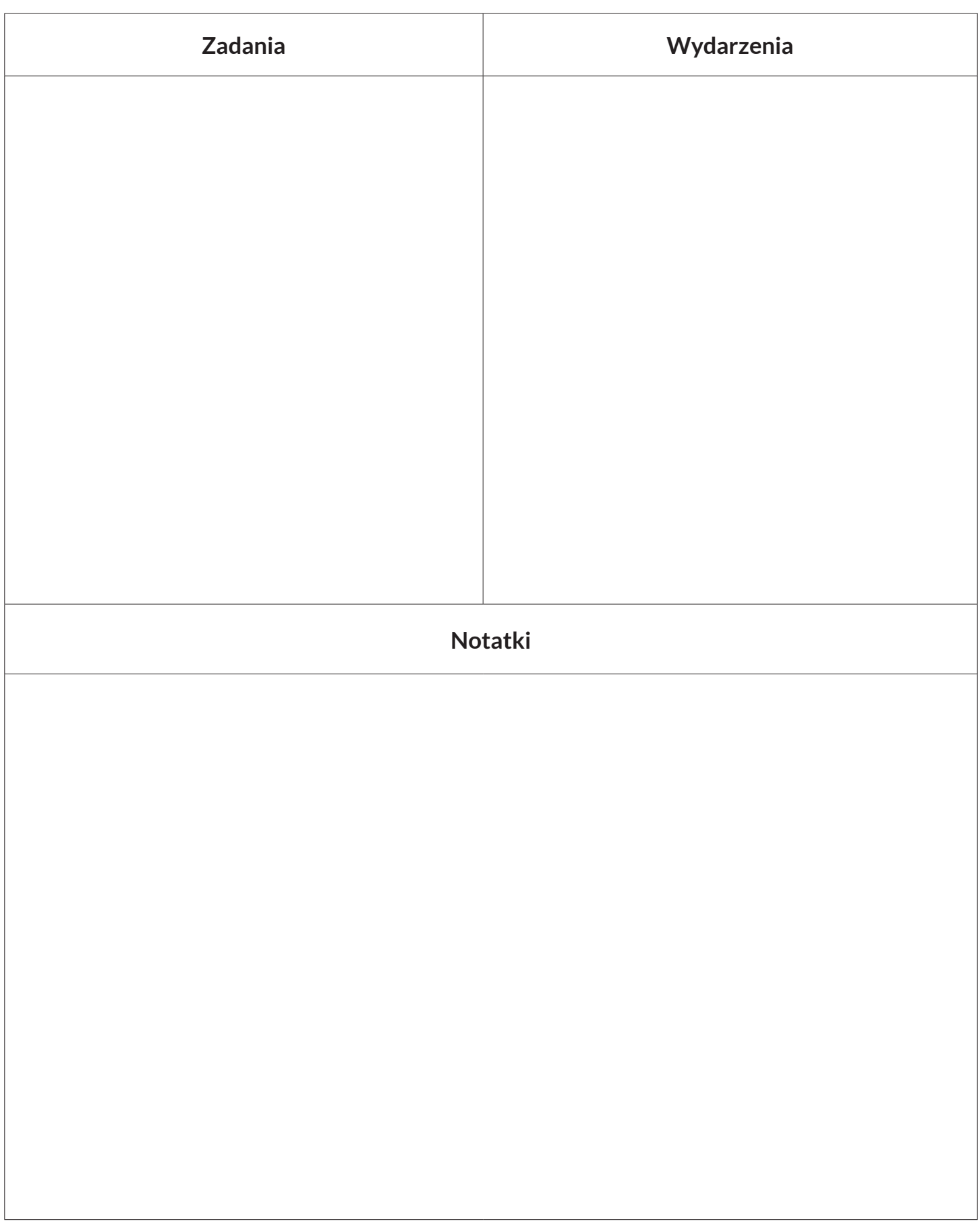

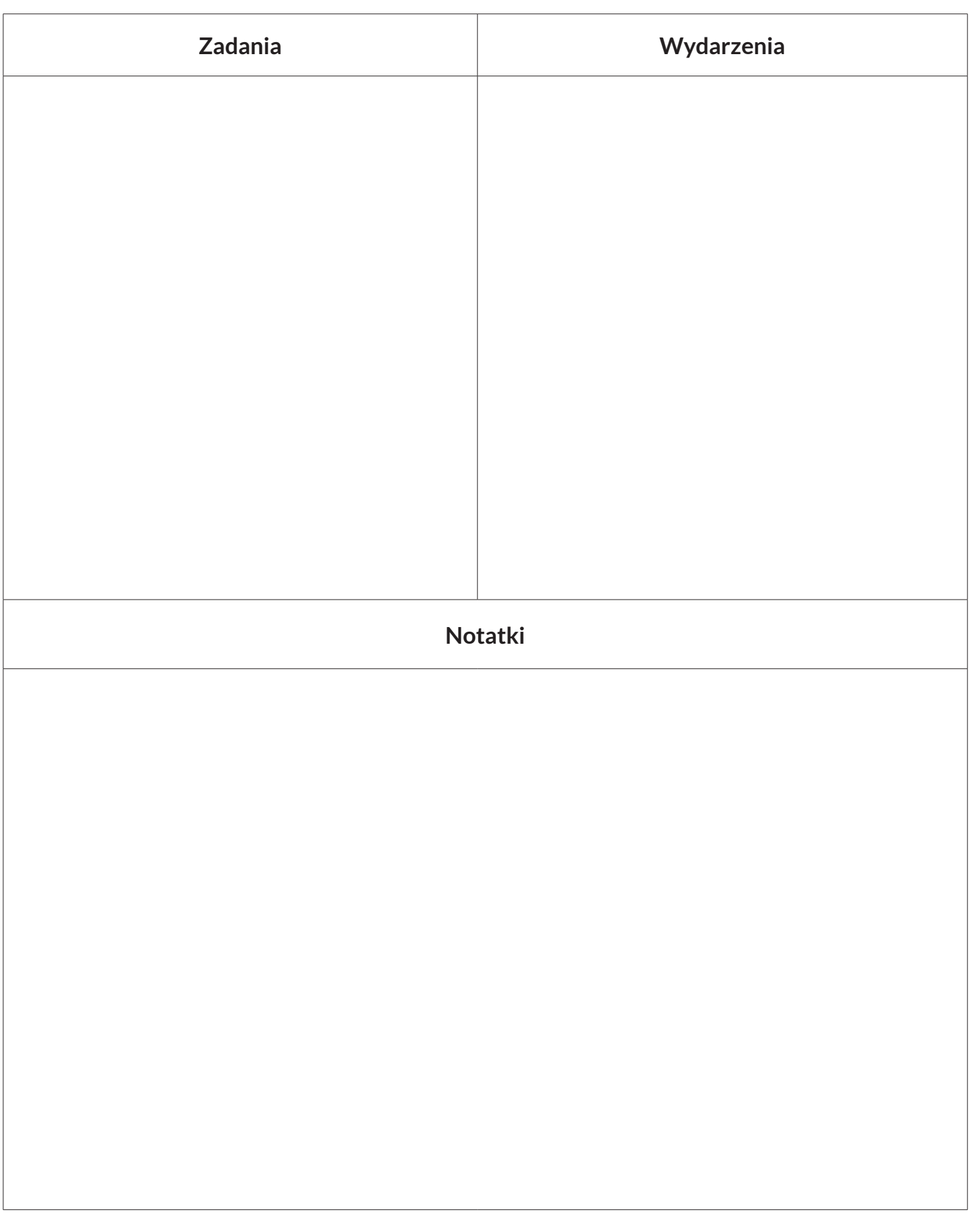

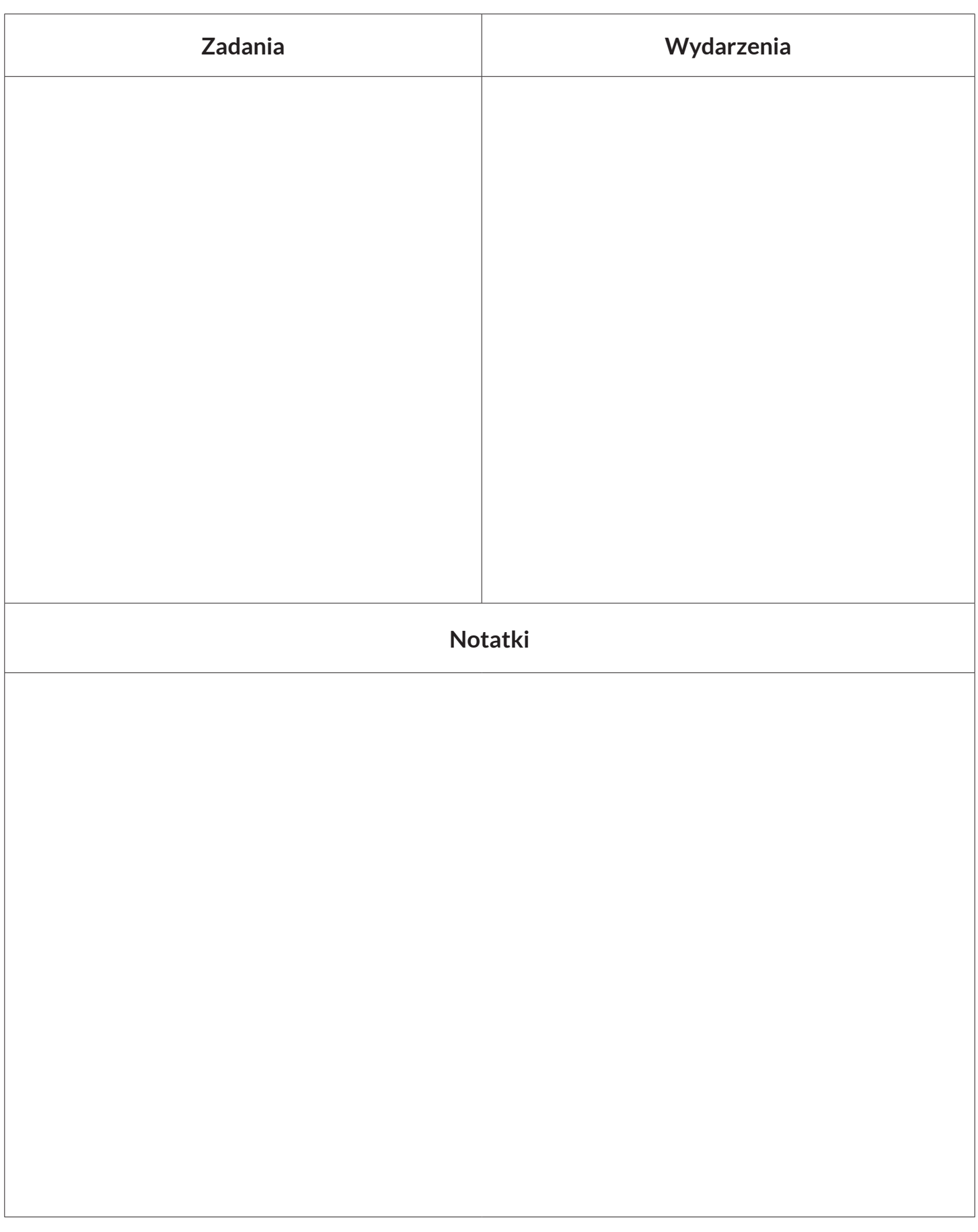

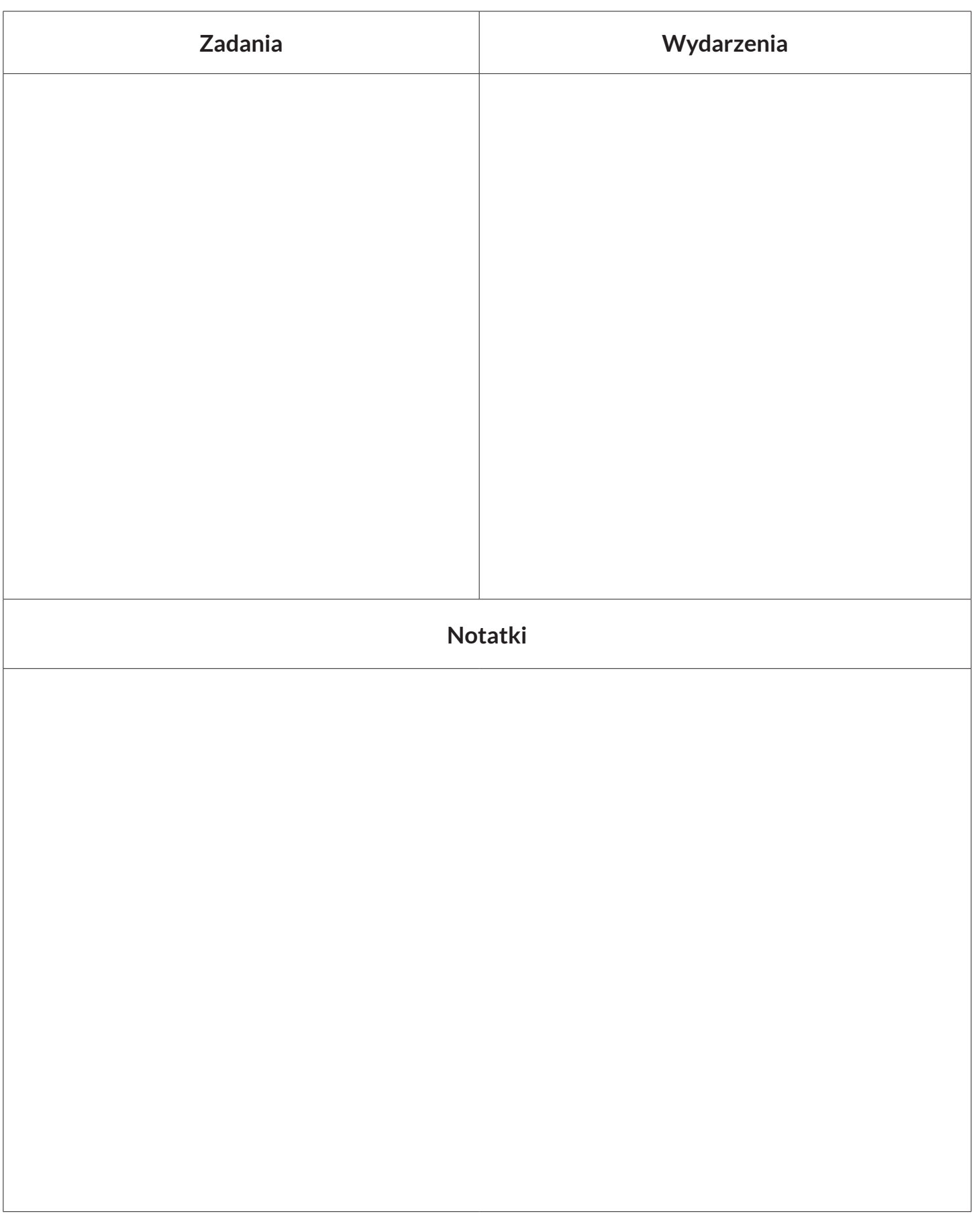

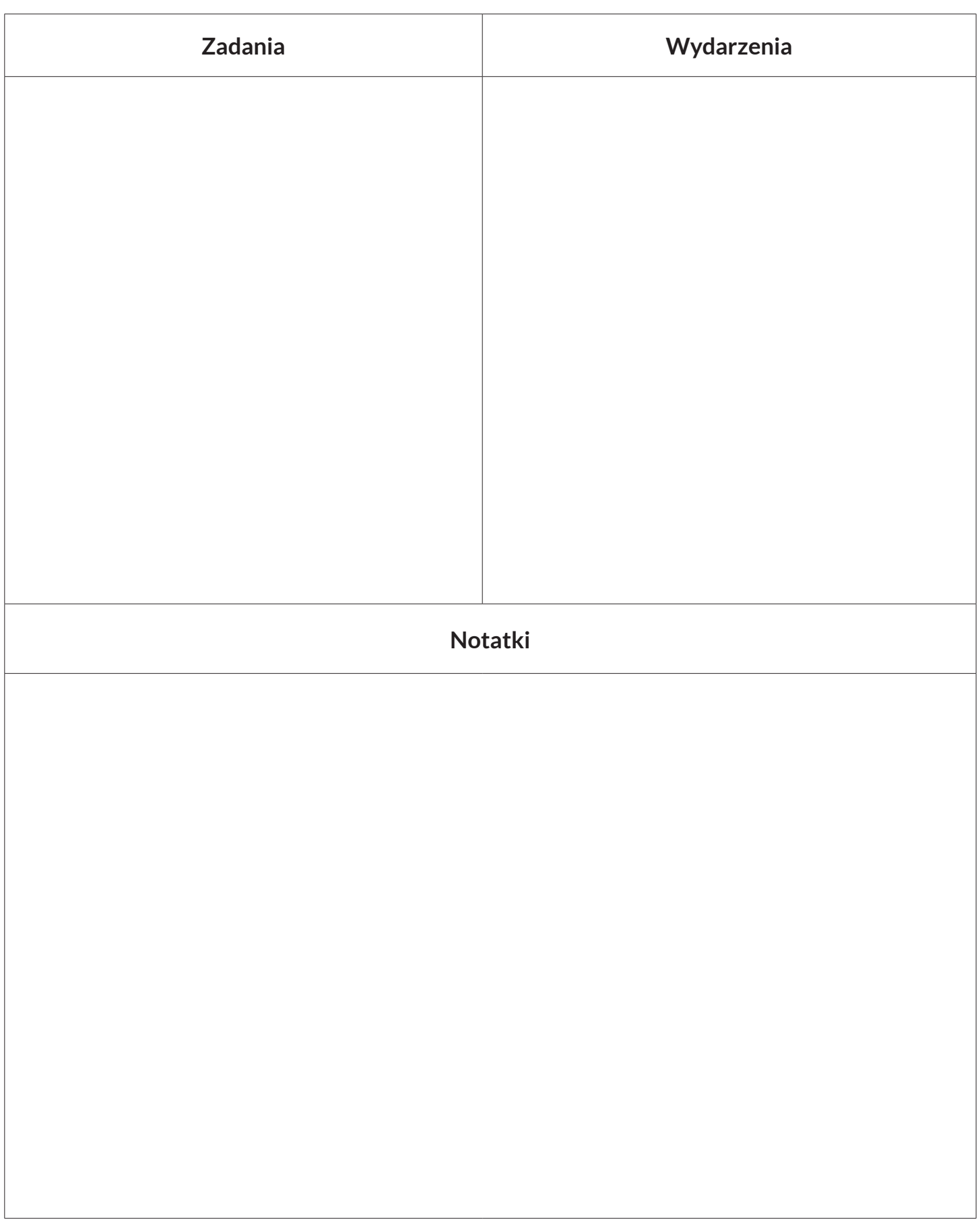

## **CZERWIEC**

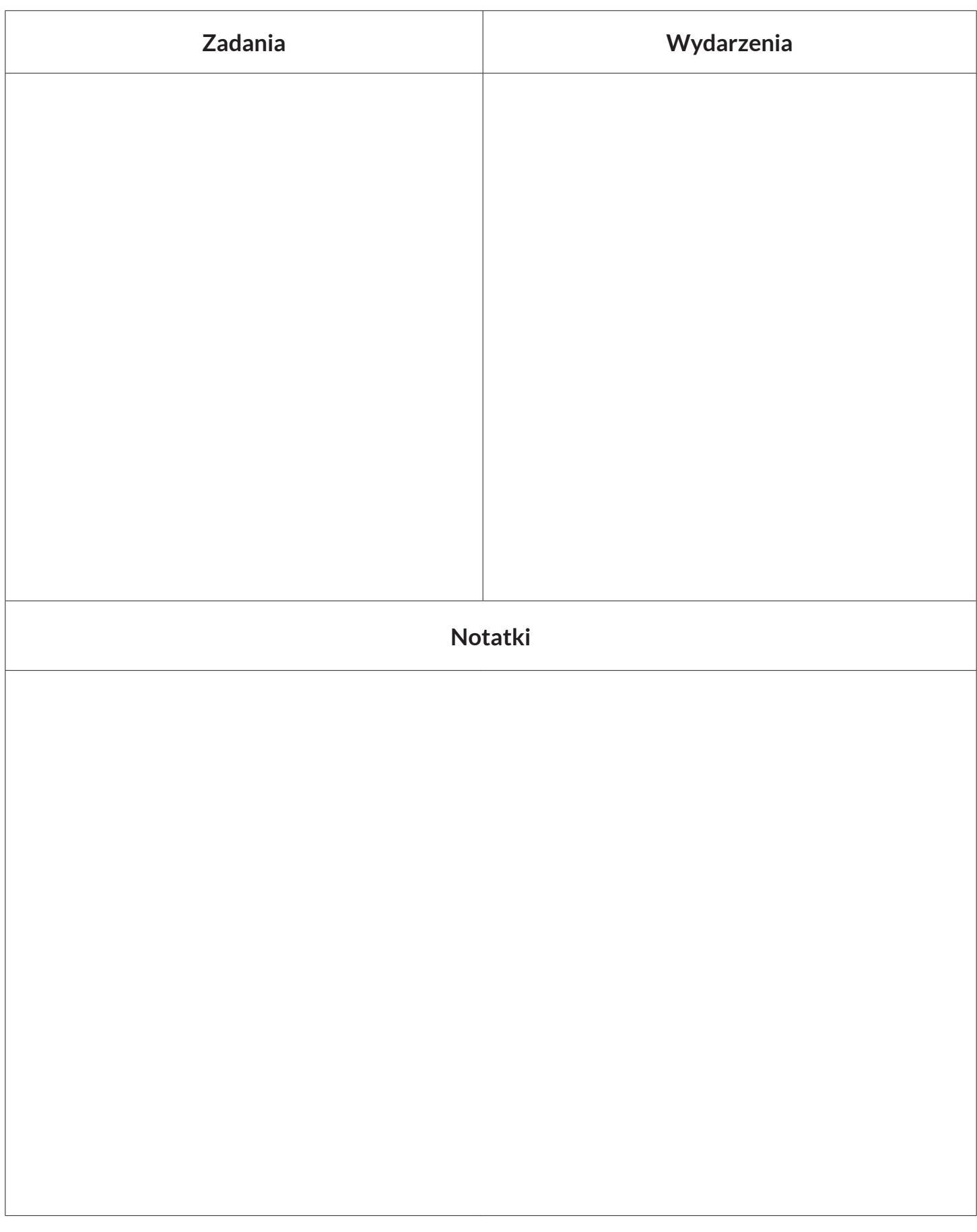

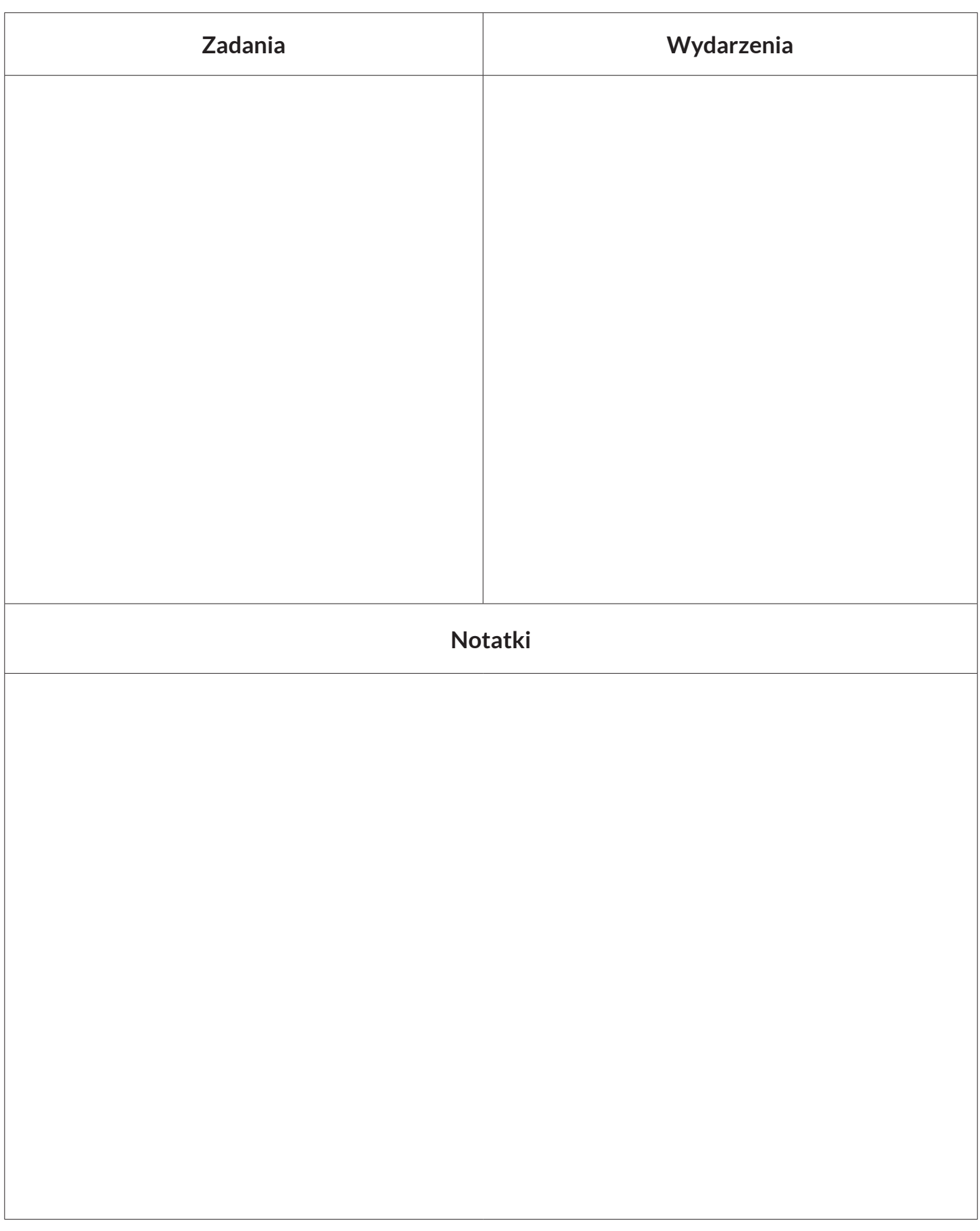

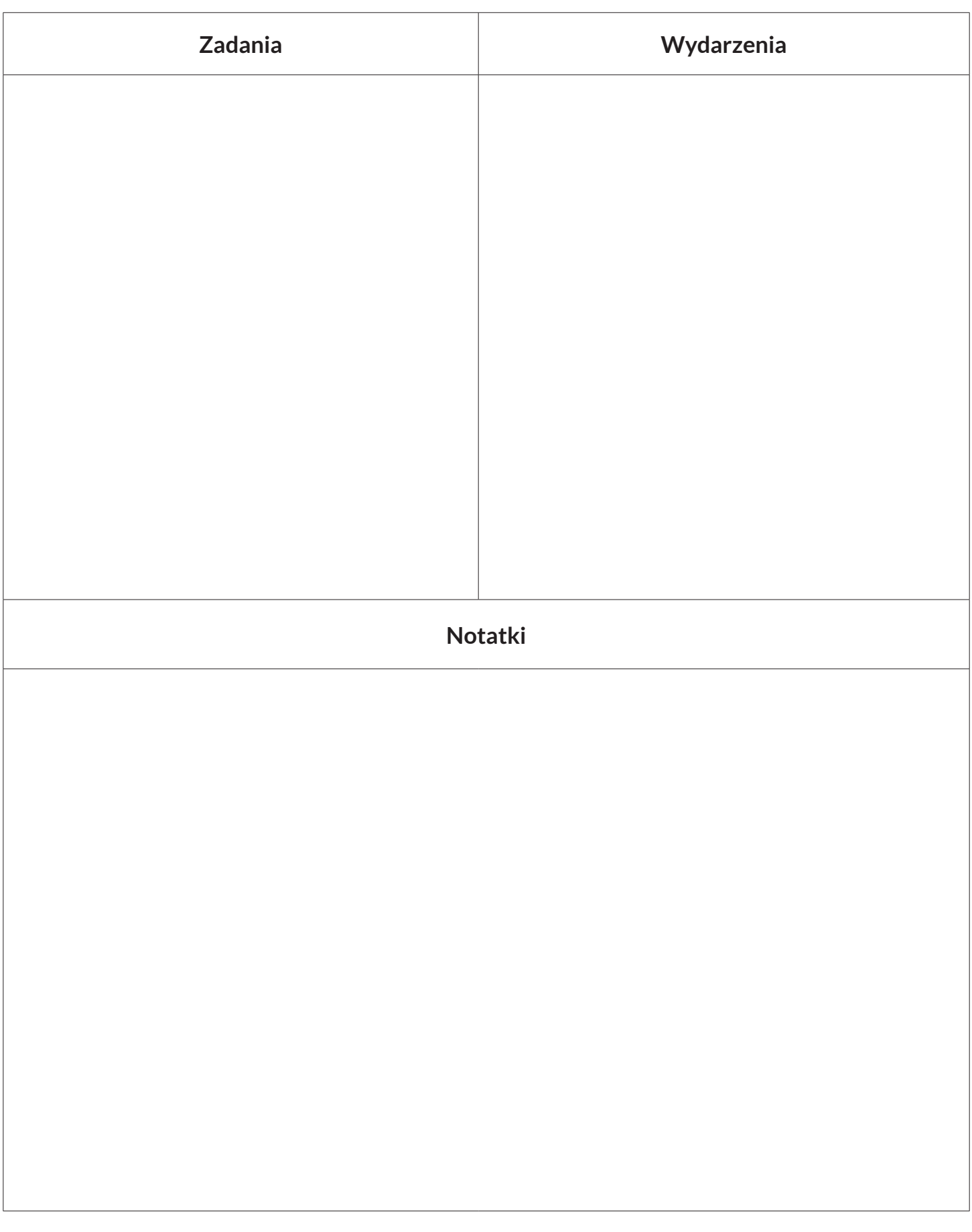

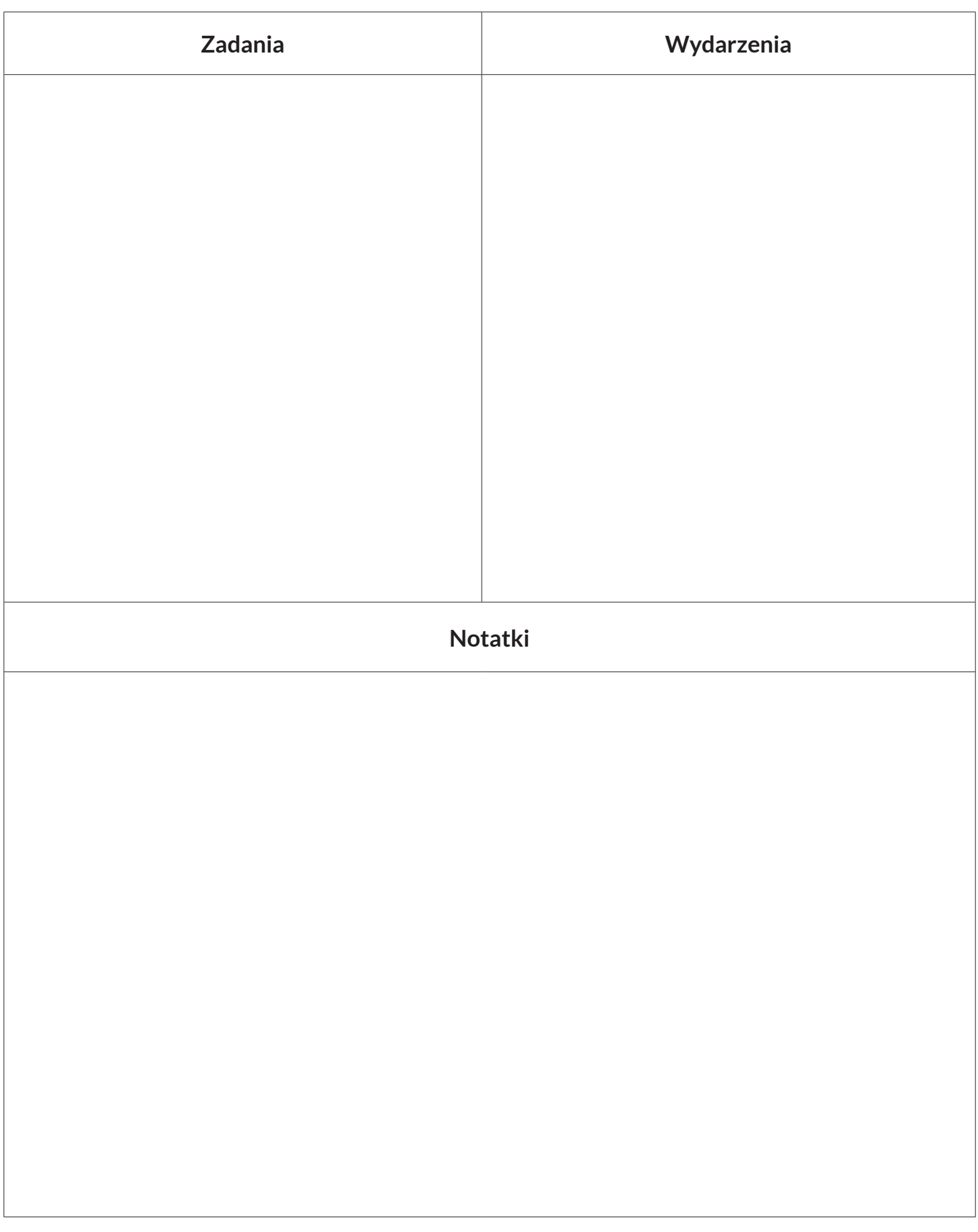

# PAŹDZIERNIK

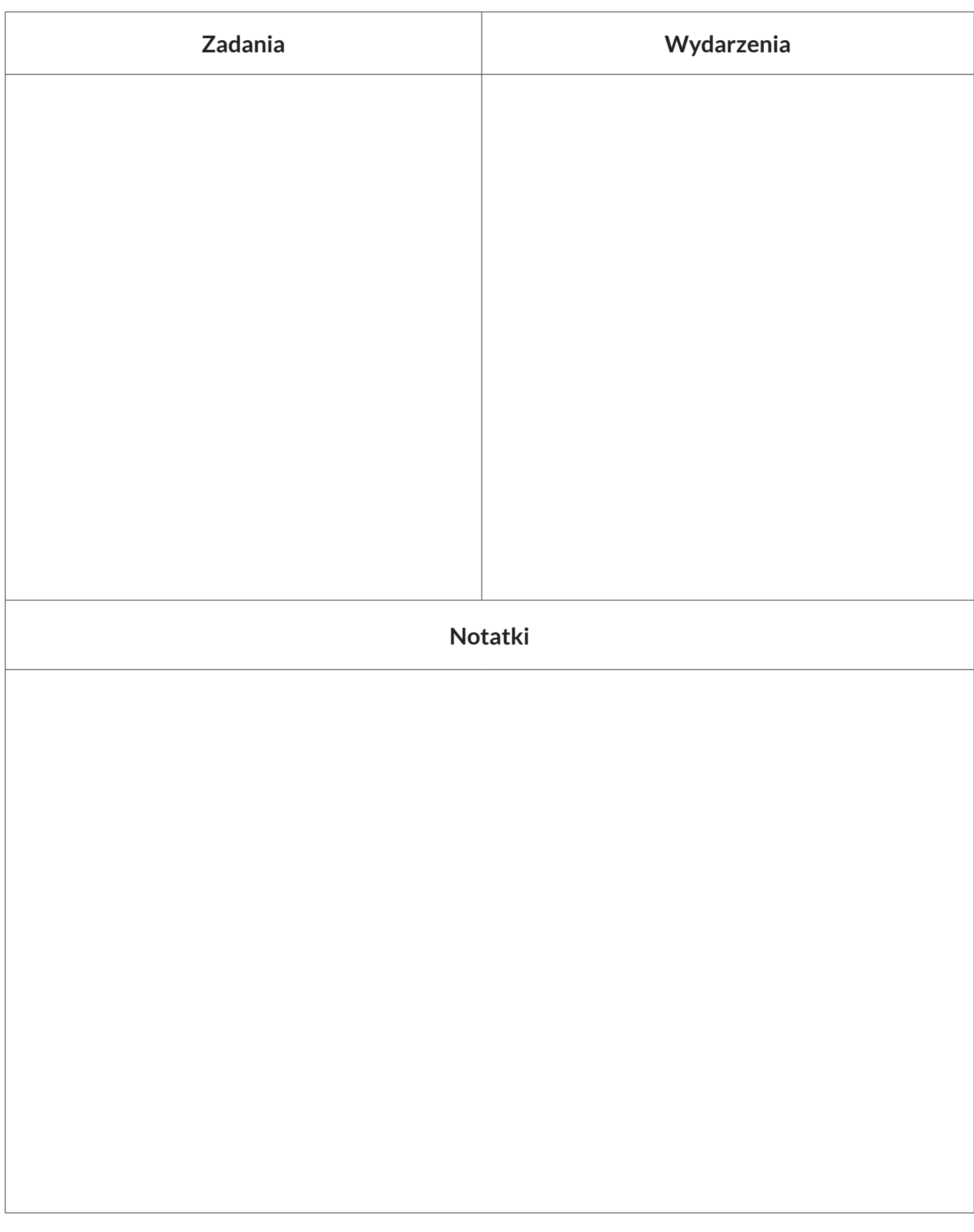

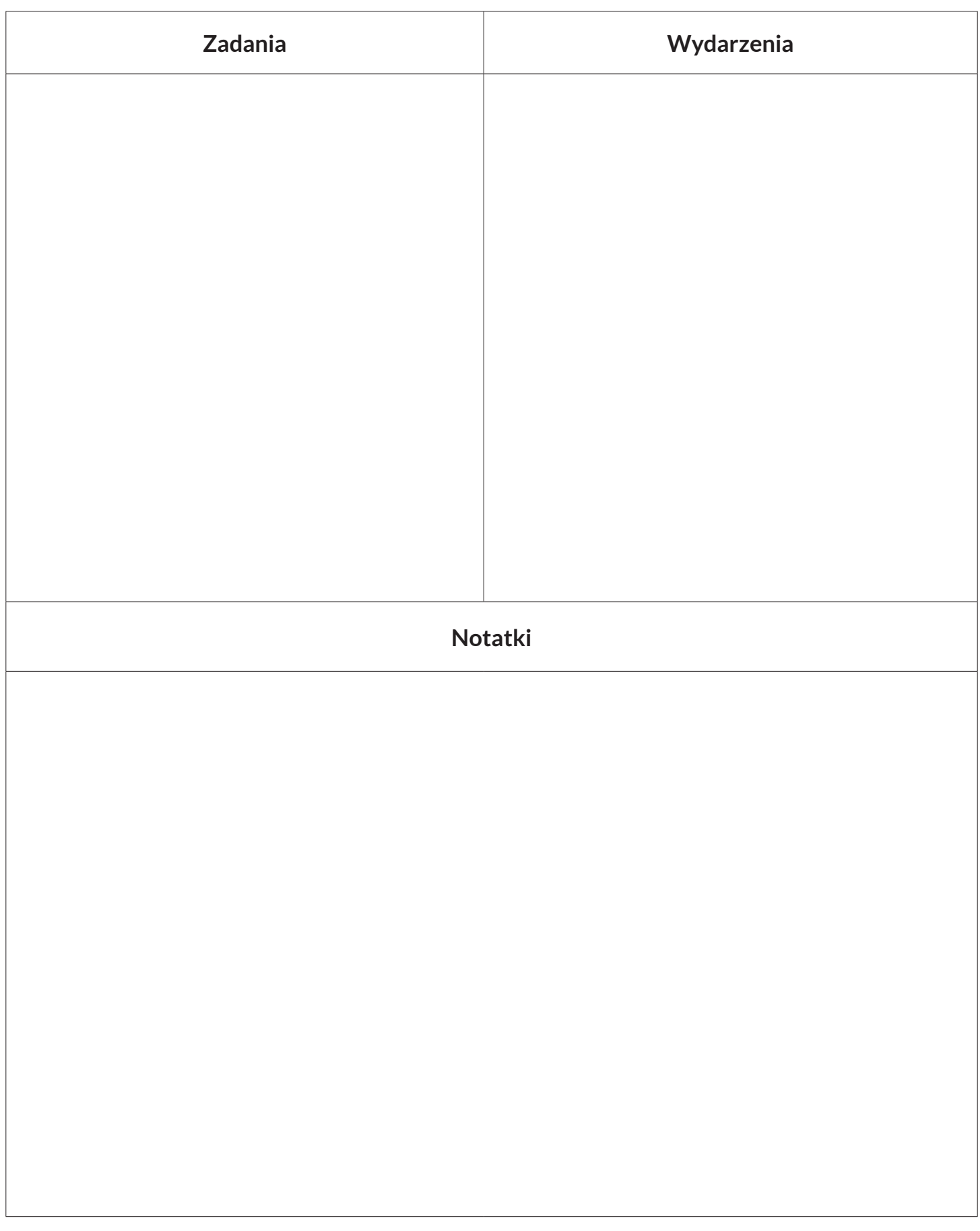

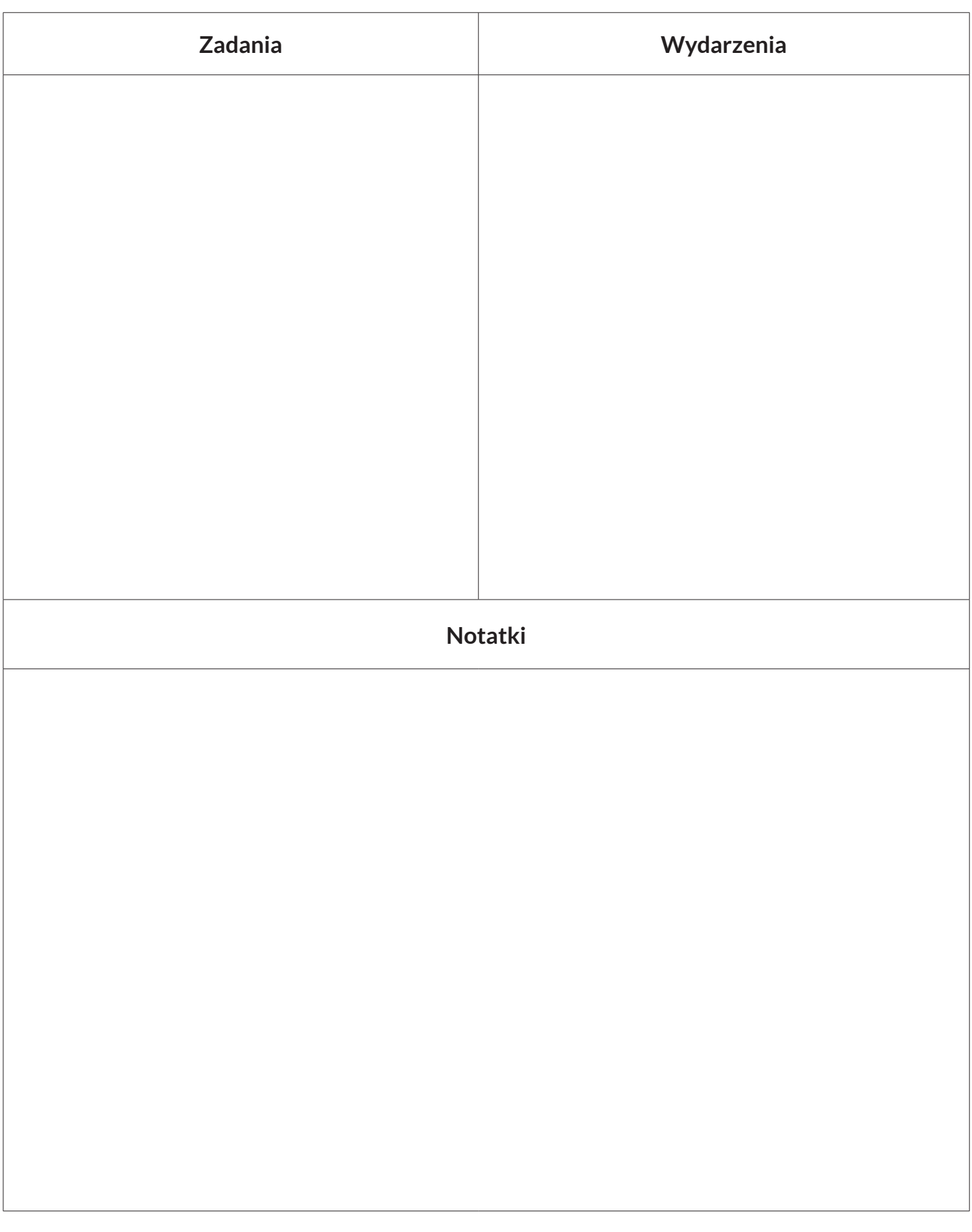

Na kolejnych stronach znajdziesz karty edukacyjne dotyczące dostępności architektonicznej i informacyjno-komunikacyjnej.

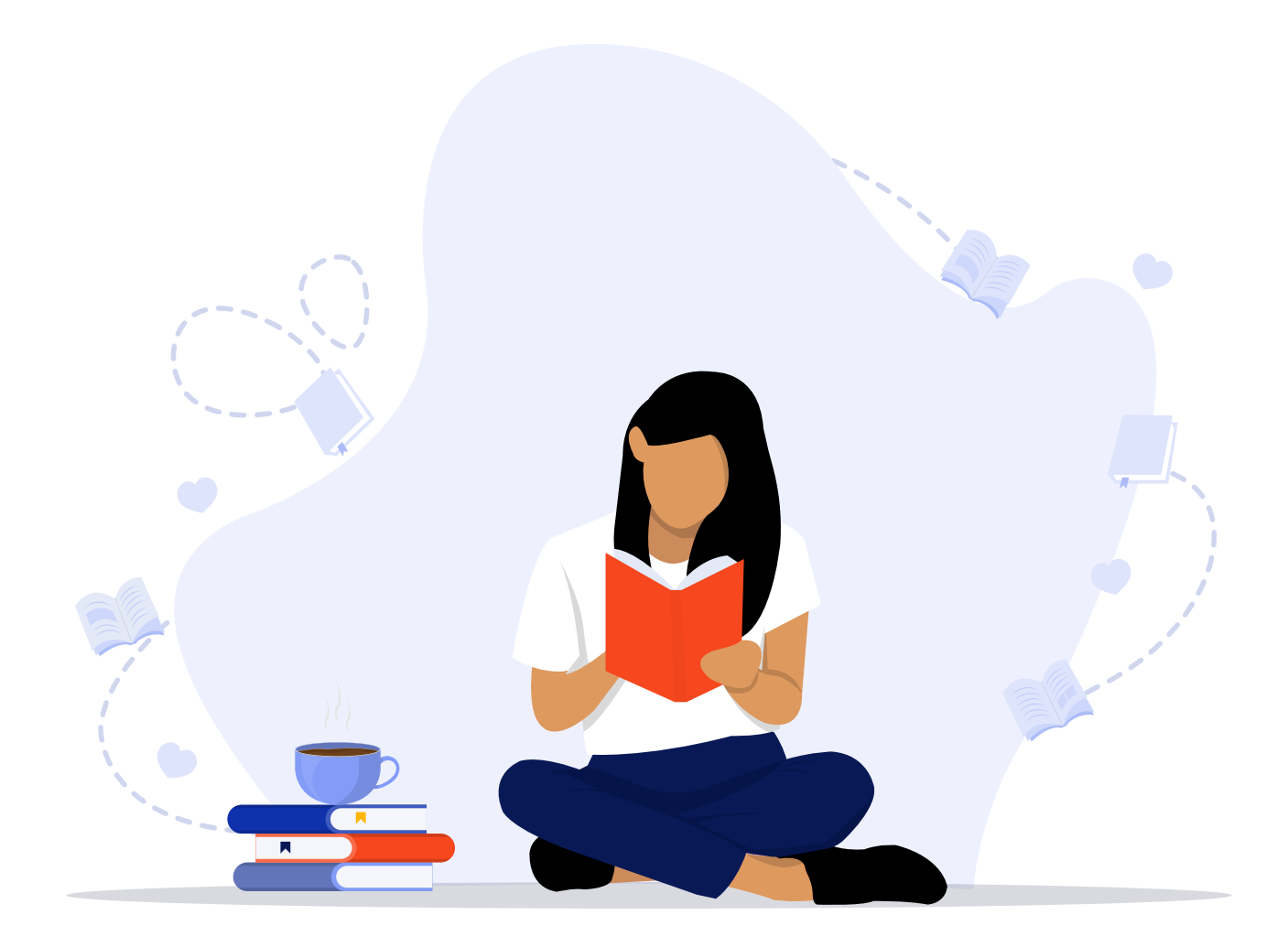

## **Jak oceniam swój poziom wiedzy jako koordynatora w zakresie dostępności?**

**Projektowanie uniwersalne, racjonalne usprawnienia.**

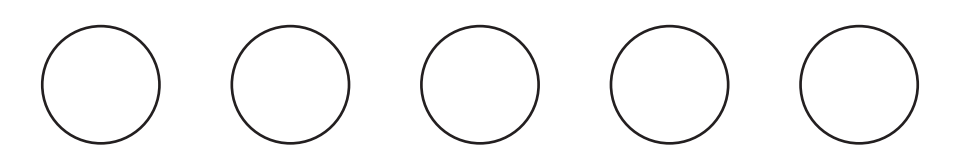

**Funkcjonowanie osób o różnych cechach, w tym osób z niepełnosprawnościami, osób starszych, osób z czasowymi ograniczeniami sprawności fizycznej.**

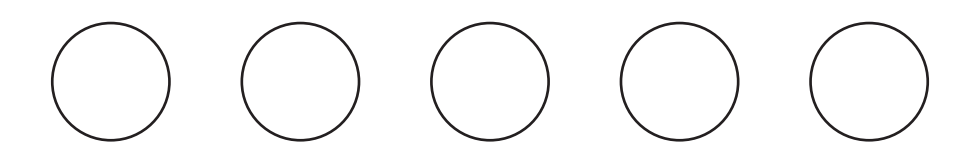

**Dostępność architektoniczna.**

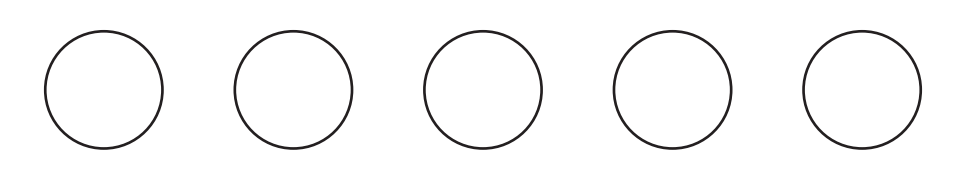

**Dostępność cyfrowa.**

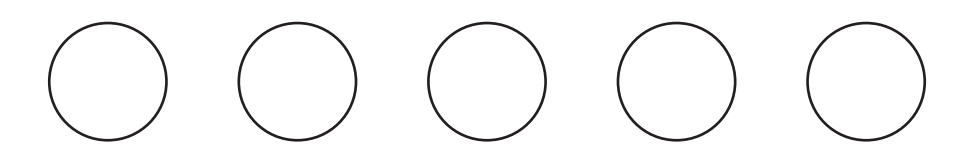

**Dostępność informacyjno–komunikacyjna.**

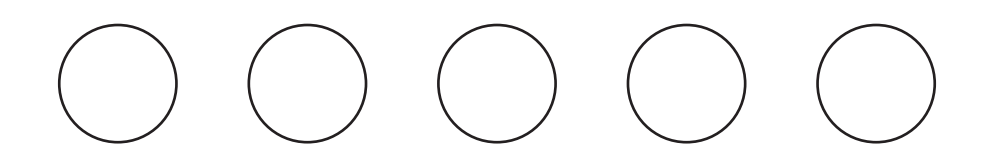

## **PAMIĘTAJ!**

Przestrzegaj terminów wynikających z ustawy o zapewnianiu dostępności osobom ze szczególnymi potrzebami oraz z ustawy z dnia 4 kwietnia 2019 r. o dostępności cyfrowej stron internetowych i aplikacji mobilnych podmiotów publicznych.

### **minimum co roku, do 31 marca**

monitoring i aktualizacja deklaracji dostępności

**minimum co roku, do 31 maja**

aktualizacja danych w wykazie stron i aplikacji

**co 4 lata, następny w 2025 r.**

raport o stanie zapewniania dostępności osobom ze szczególnymi potrzebami

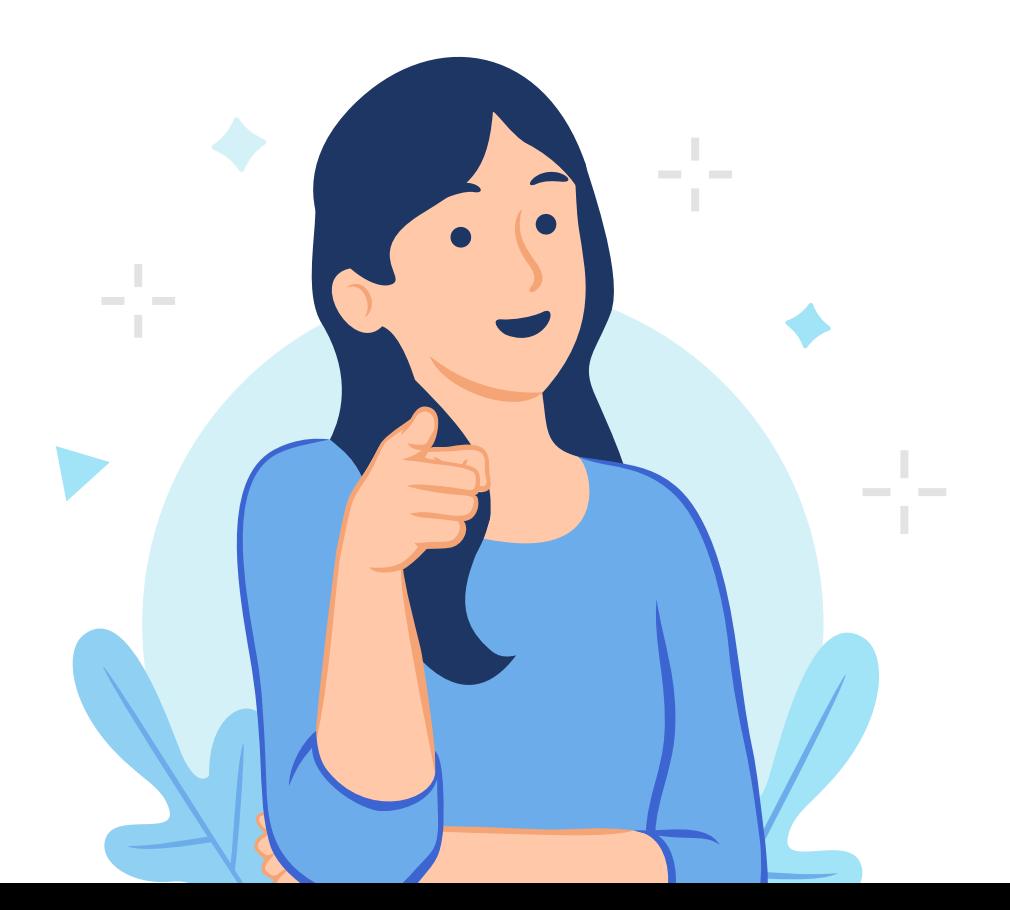

**Plan działania na rzecz poprawy zapewniania dostępności osobom ze szczególnymi potrzebami:**

## **Lista kontrolna**

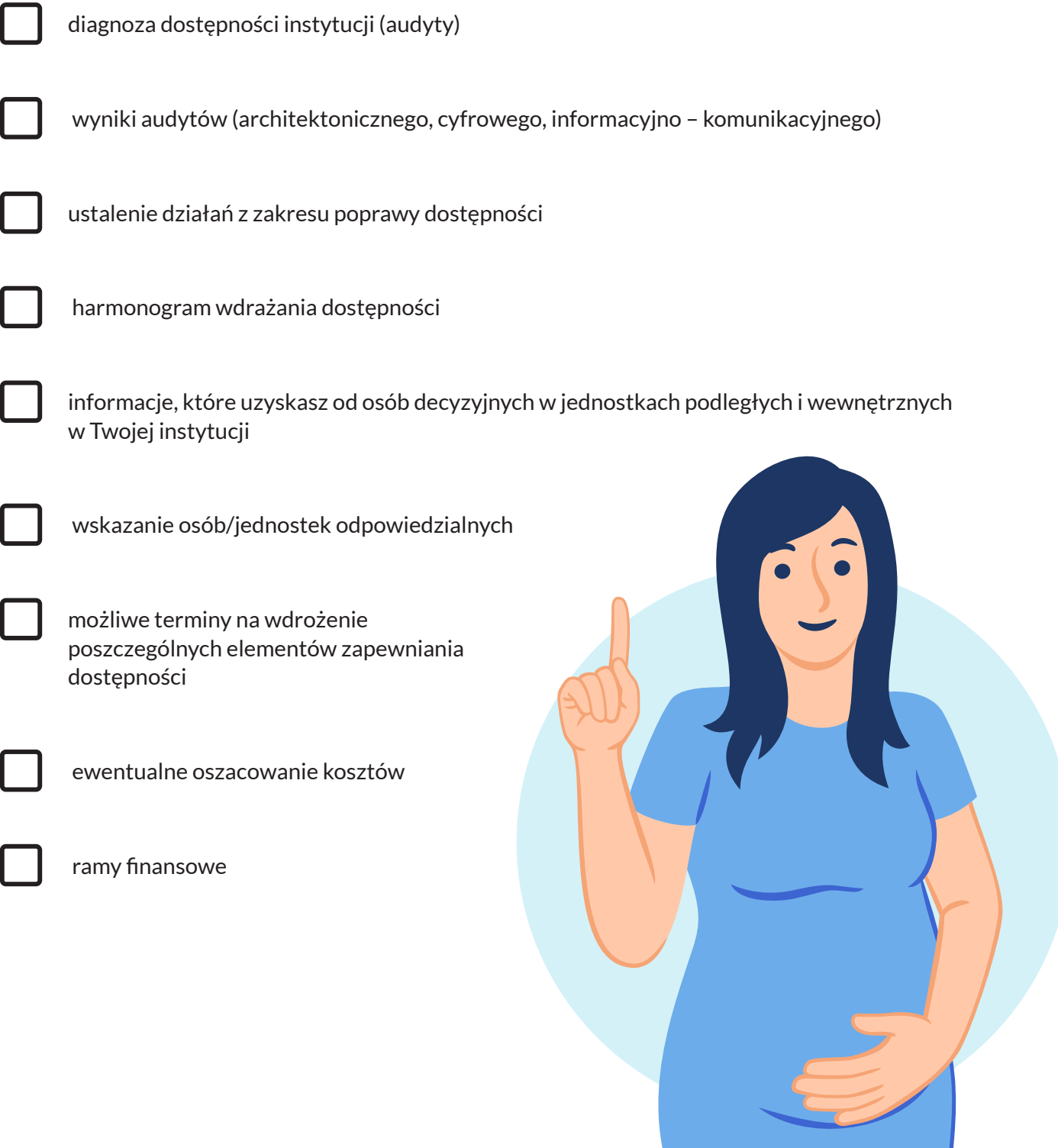

## **Przykład rozkładu**

## $\odot$  Wizualny:

plan, schemat, plan ewakuacyjny, oznaczenia kierunkowe, tyflomapa, infokiosk, oznaczenie świetlne, monitor, piktogramy, oznaczenia kolorystyczne.

## **July Dotykowy:**

tyflomapa, makieta, fakturowe ścieżki prowadzące, tabliczki w alfabecie Braille'a, tabliczki z pismem wypukłym, oznaczenia fakturowe (chropowate, różne kształty etc.), piktogramy wypukłe.

## **8** Głosowy:

informacja w urządzeniu typu infokiosk/infomat, nagranie audio na stronie internetowej, komunikaty w windzie, system nawigacyjno-informacyjny, kody QR, tyflomapa z komunikatorem wizualnym.

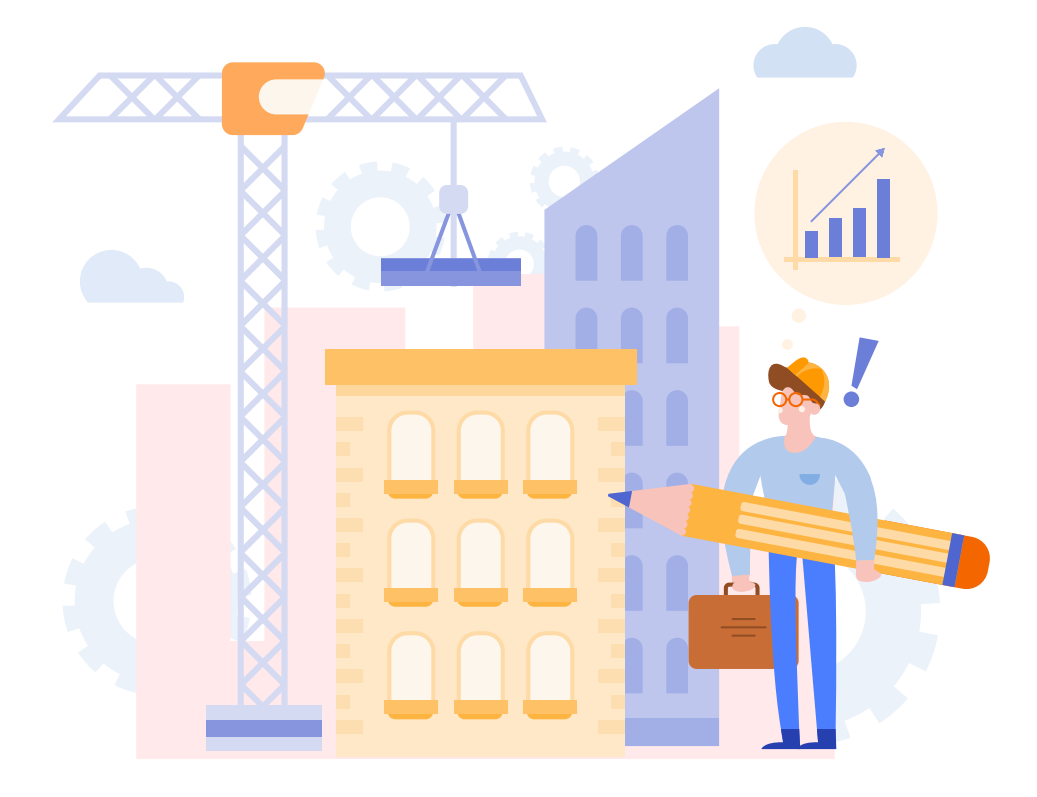

## **Przykładowe formy komunikacji z urzędem:**

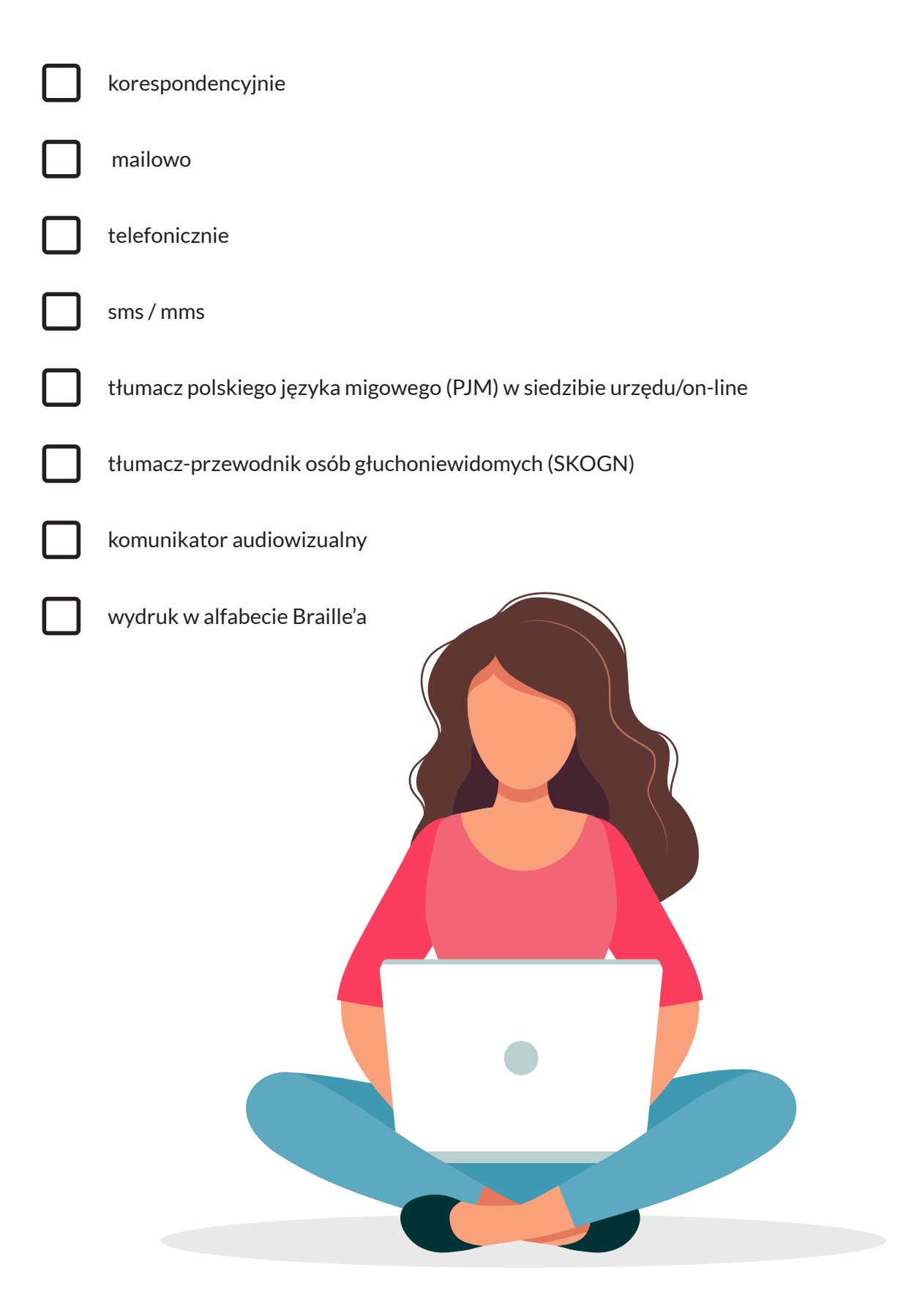

## **Sposoby zapewnienia dostępności – obowiązki podmiotów publicznych**

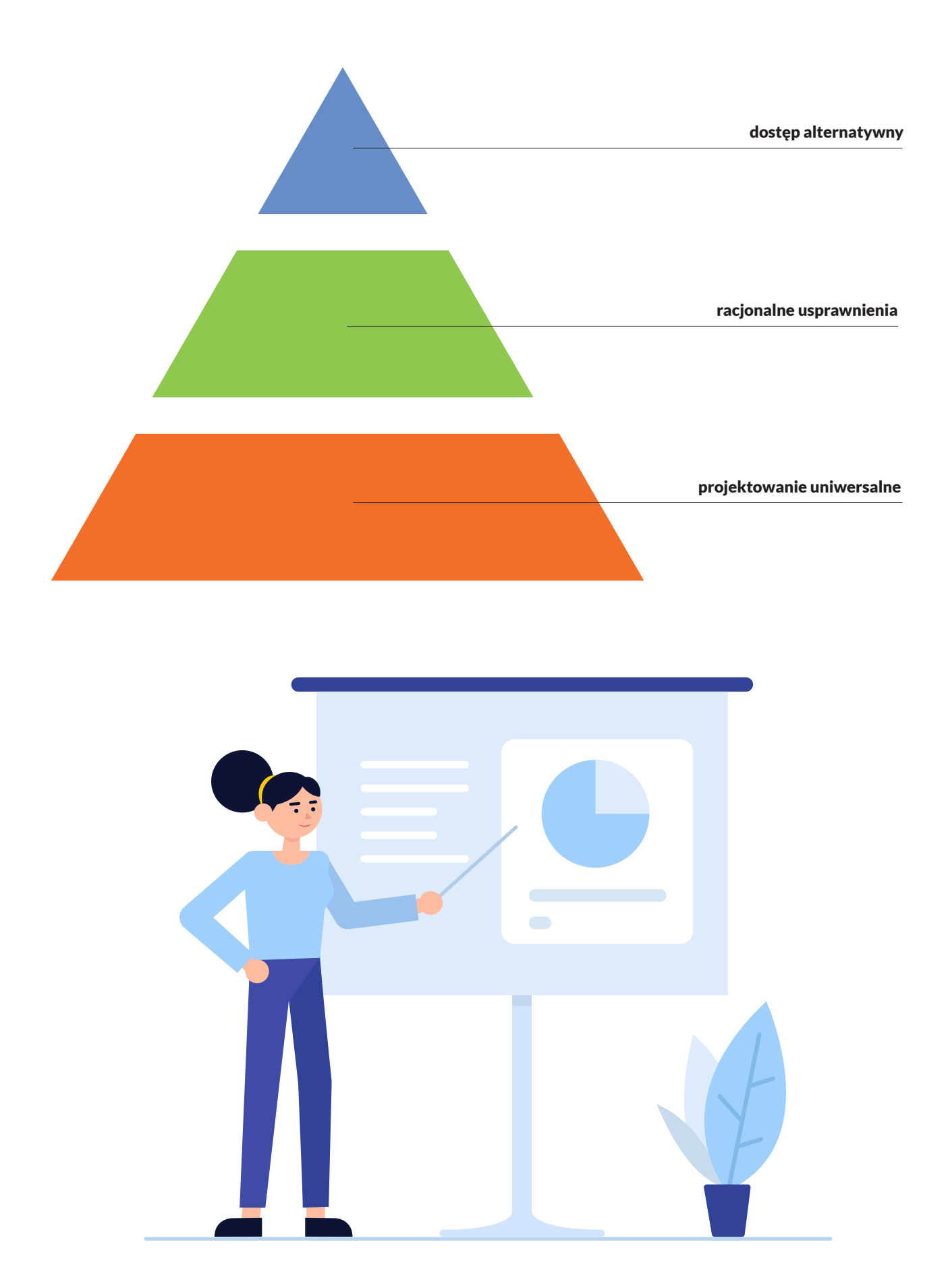

## Jakie działania planuję na rzecz edukacji

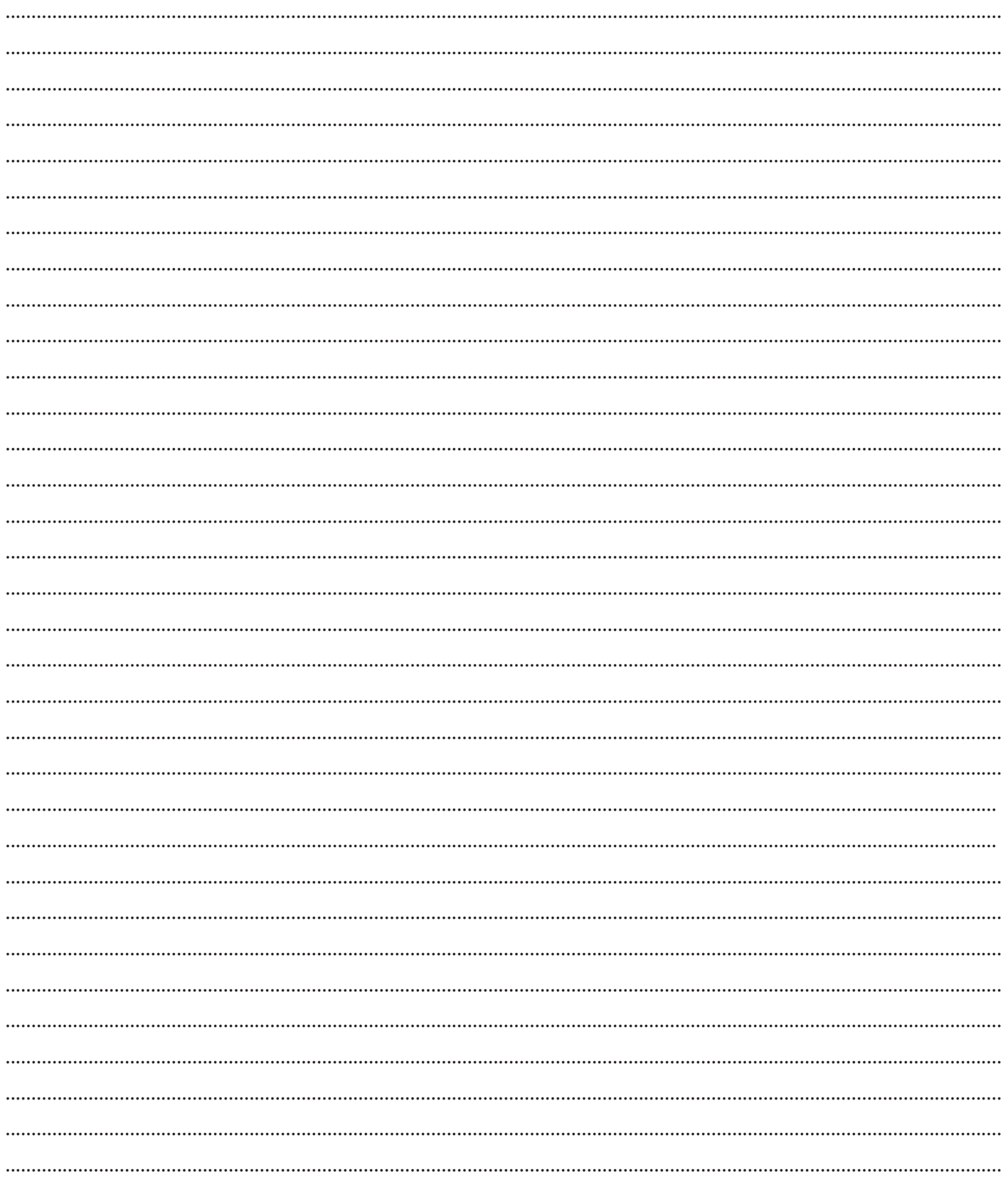

**W co powinno być wyposażone stanowisko obsługi klienta?**

**Czym jest dla mnie** 

**dostępność?**

**Podaj przykłady zastosowania wybranej zasady projektowania uniwersalnego podczas realizacji inwestycji w Twojej instytucji.**

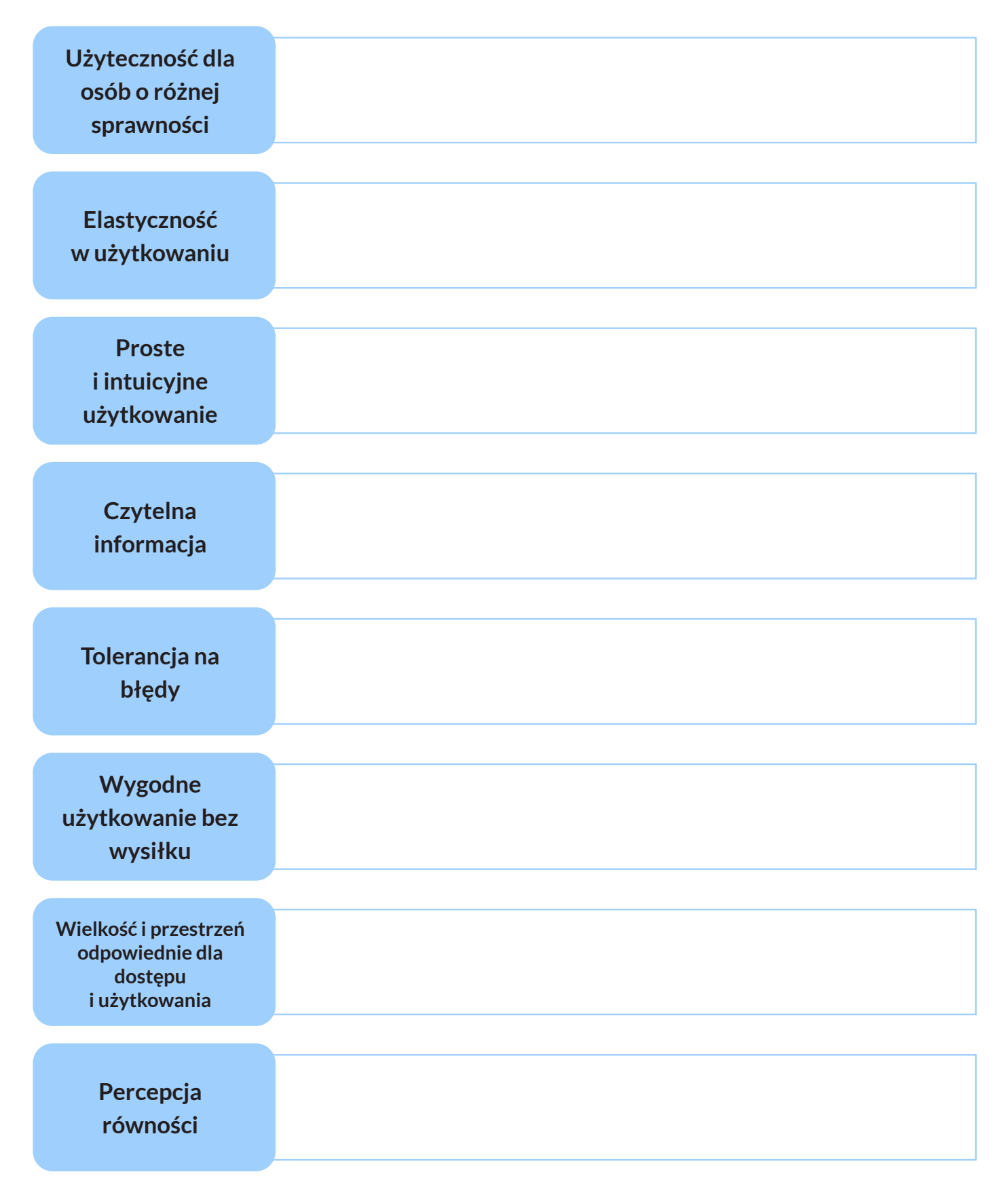

## Co chciałbym/chciałabym jeszcze wiedzieć w zakresie dostępności?

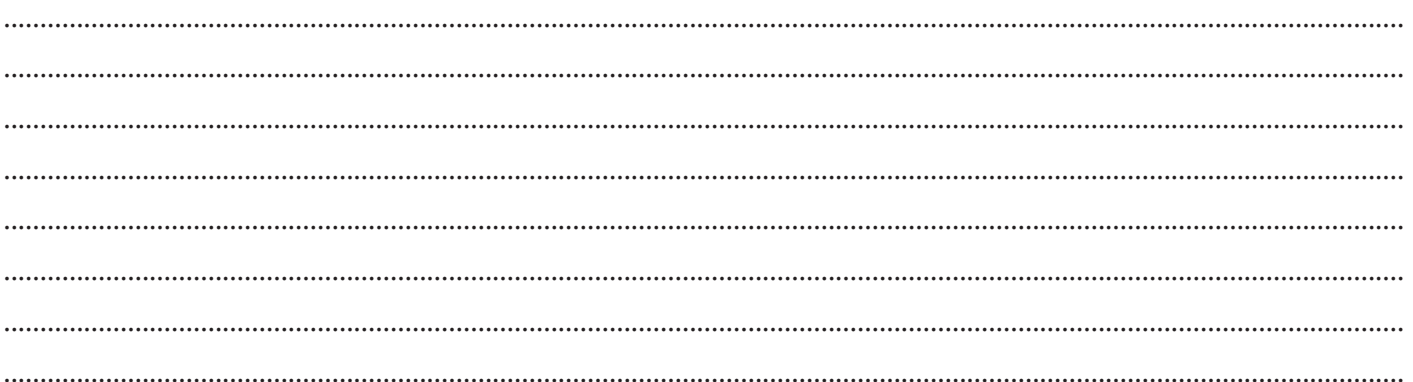

### Zamierzam się nauczyć:

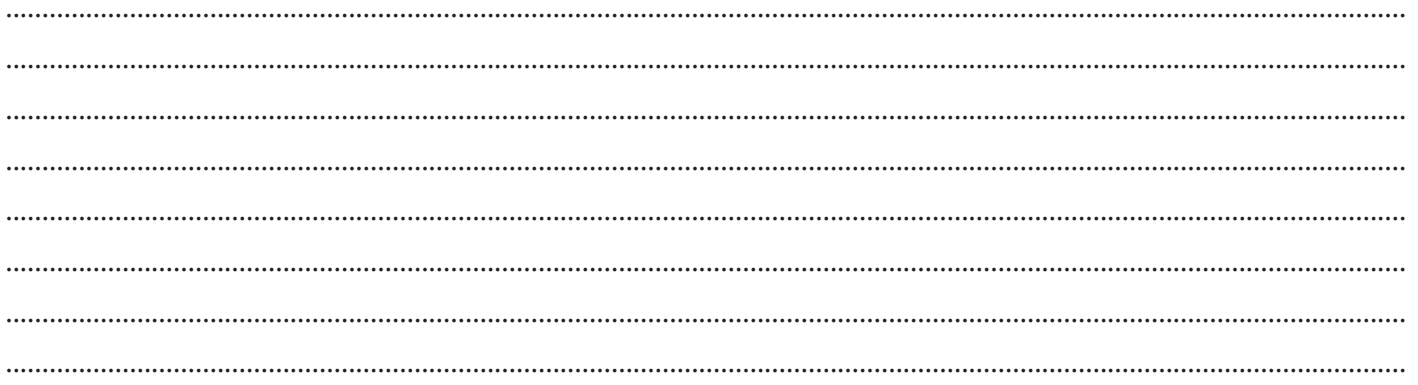

## Zapamiętam:

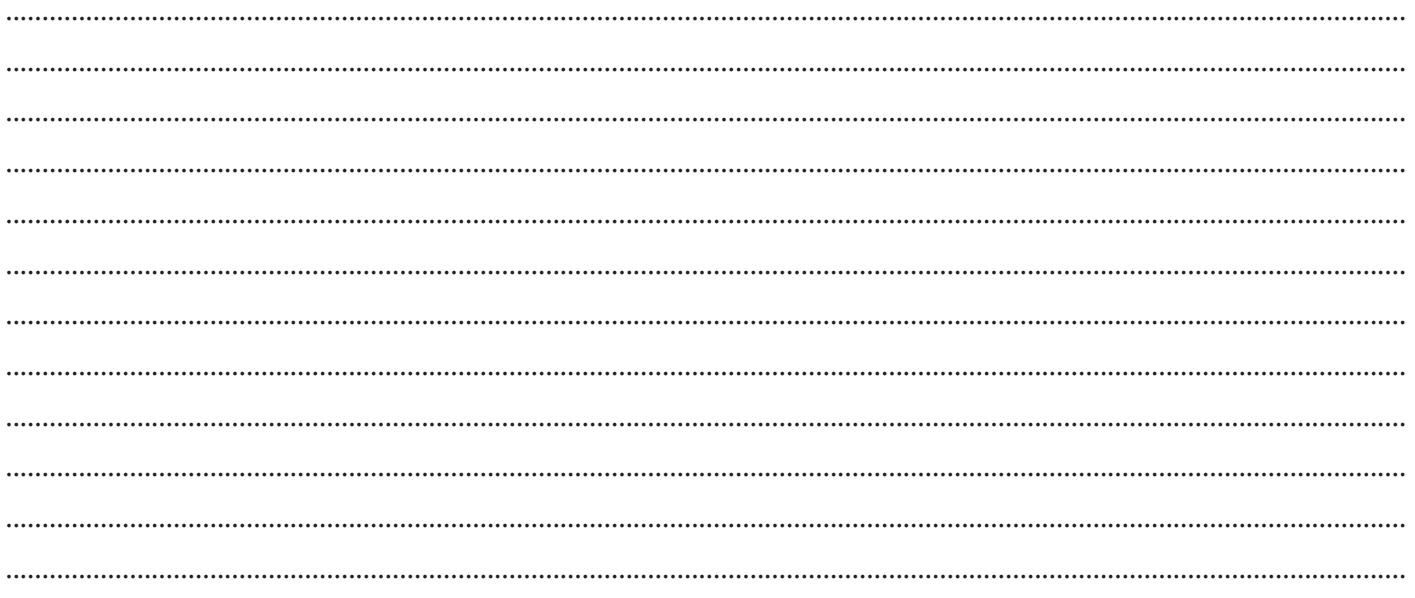

### **Plany poprawy dostępności:**

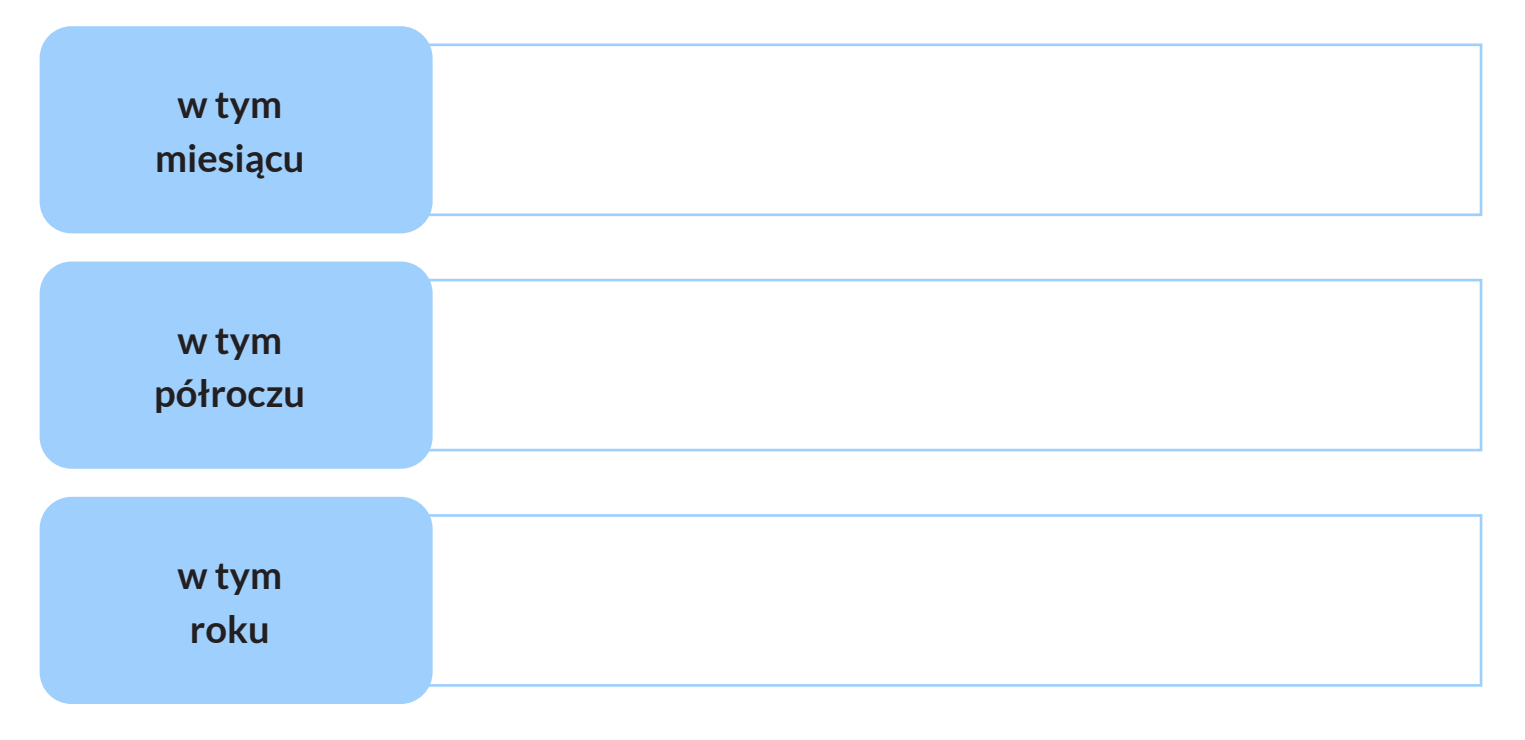

**Jak uczyć o dostępności współpracowników mojej instytucji?**

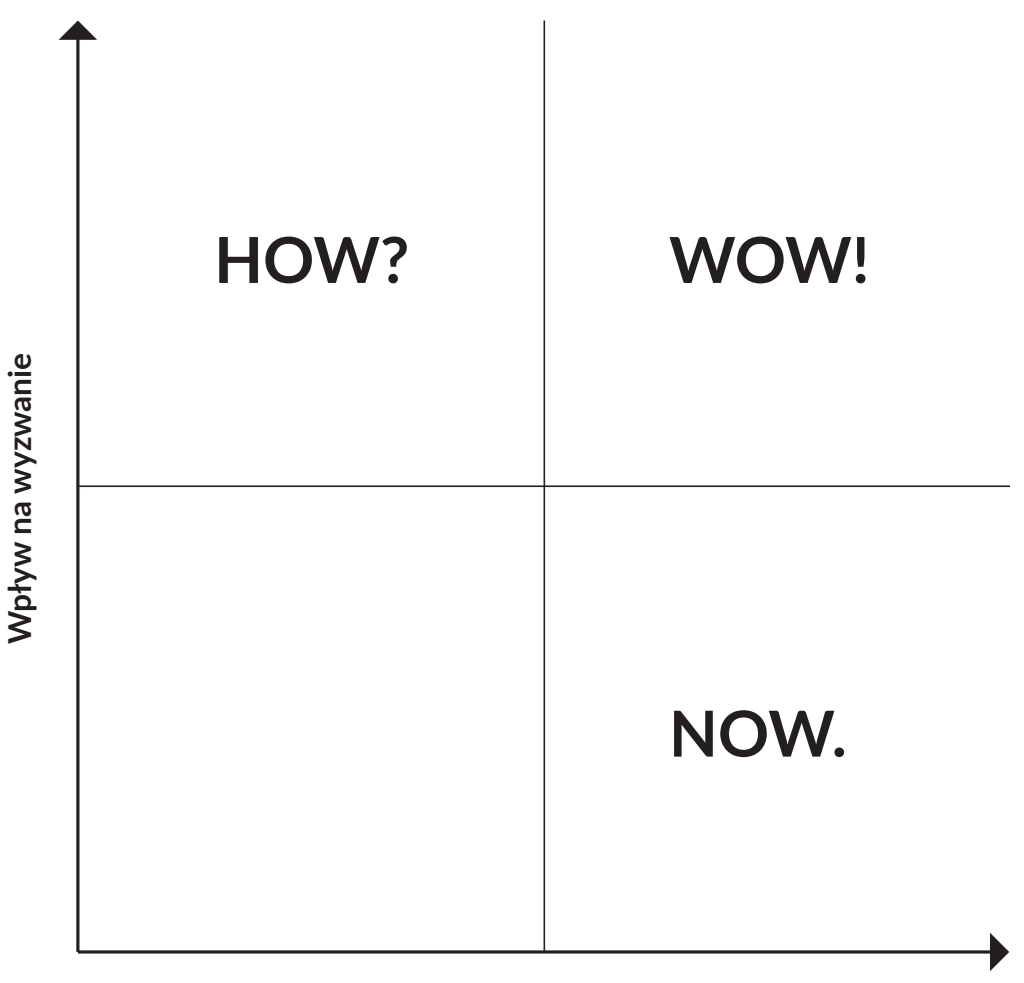

### **Łatwość wdrożenia**

### **Instrukcja:**

- 1. Narysuj macierz 2 na 2 jak powyżej. Oś Y oznacza wpływ na poprawę dostępności, a oś X pokazuje łatwość jego wdrożenia.
- 2. Oznacz kwadraty jako:
- Teraz (NOW) zwykłe pomysły, łatwe do wdrożenia. Zazwyczaj przynoszą one szybkie korzyści.
- Jak? (HOW?) pomysły o dużym potencjalnym wpływie, niemożliwe do wdrożenia obecnie. Ważne pod względem wpływu, ale absolutnie niemożliwe do wdrożenia teraz, biorąc pod uwagę obecne ograniczenia technologiczne/budżetowe/organizacyjne. **Zastanawiamy się, co zrobić, żeby można je urealnić.**
- WOW! (WOW!) pomysły o dużym wpływie i łatwe do wdrożenia. Pomysły "Wow" to te, które mają duży potencjał i są możliwe do wdrożenia teraz.

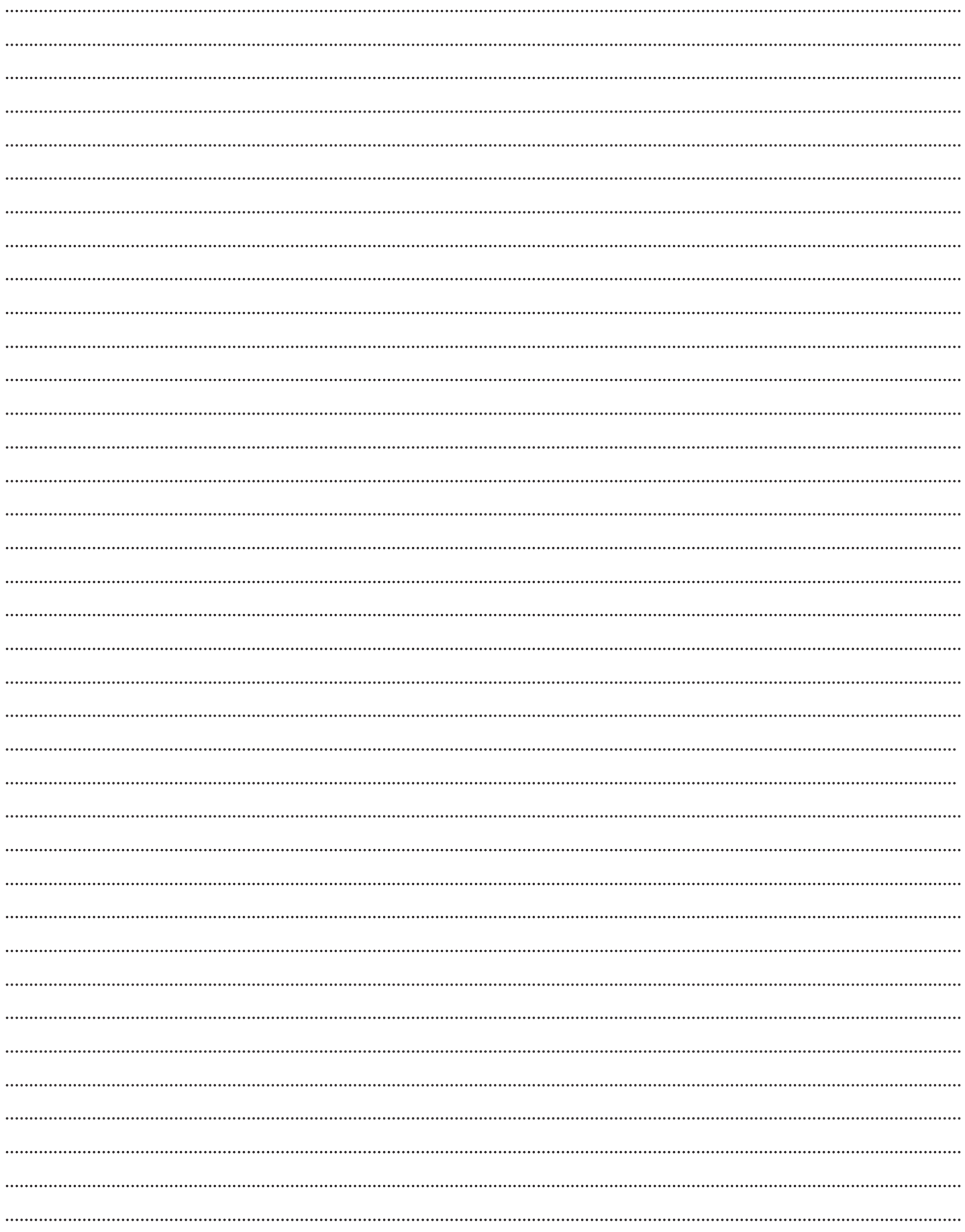

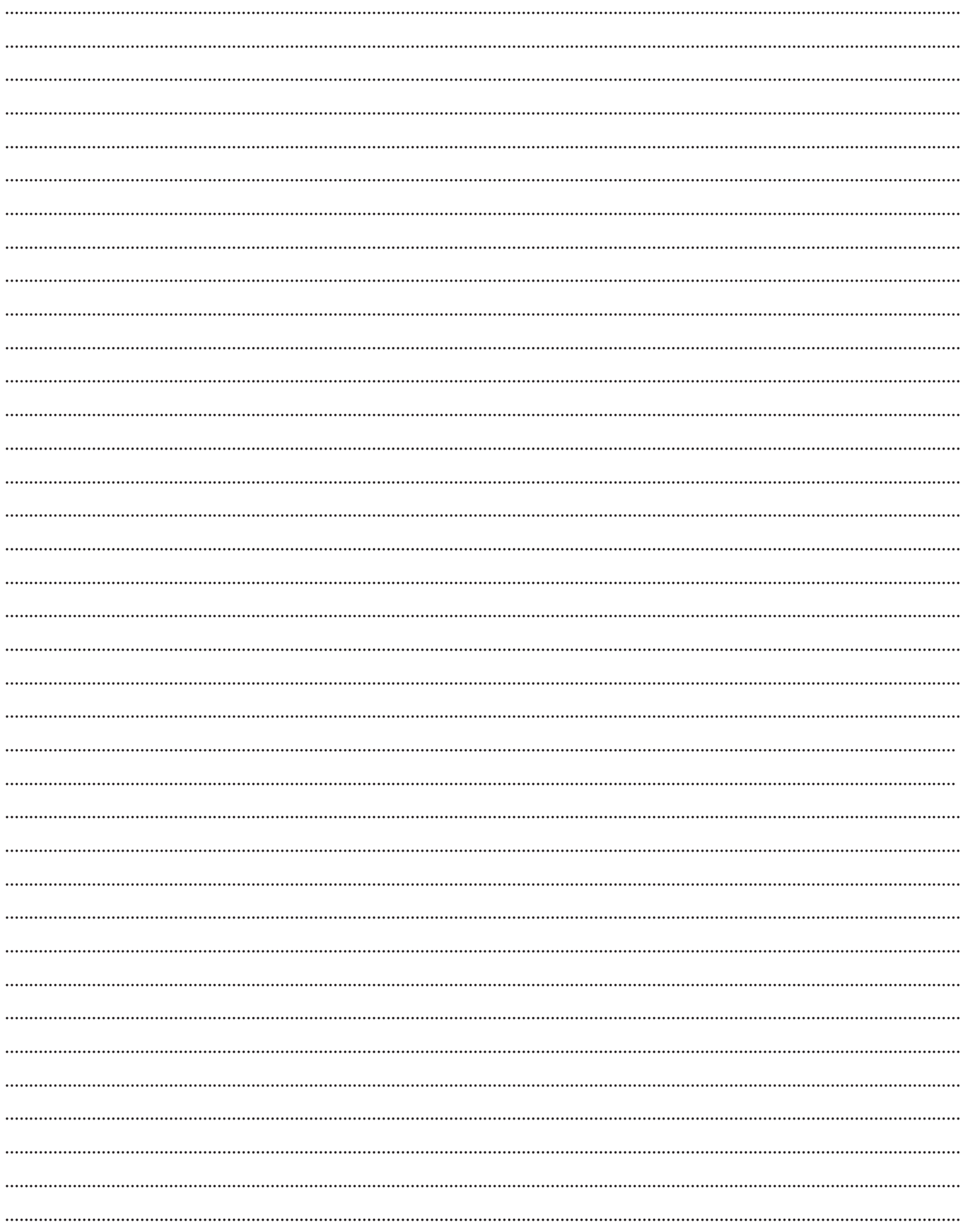

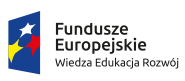

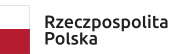

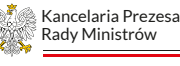

**Unia Europejska**<br>Europejski Fundusz Społeczny

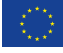